## SAP Conventions version 10.0 Applicable to SAP 10 (v 10.2)

Conventions version 10 apply to SAP 10 for England and Wales and Scotland.

Conventions applied for design stage calculations submitted to building control may be carried through to the as-built stage.

This edition of the Conventions supersedes all previous editions and, where any Convention is in conflict with the published SAP specification, the Convention takes precedence.

A SAP EPC is issued for new dwellings at the stage of completion as required by the Energy Performance of Buildings Regulations. Otherwise, an EPC for an existing dwelling is issued (using either SAP or RdSAP software), subject to client wishes and the availability of data.

Assessors should be familiar with relevant version of the SAP specification including its Appendices and Tables, as these conventions do not aim to duplicate the conventions therein but rather to provide further guidance and clarification.

New and amended conventions, applicable to SAP10 version 9.1 indicated by shaded background.

The list of conventions will be extended as appropriate.

## Note:

In Northern Ireland TB F1 2006, TB F1 2012, TB F1 2012 with 2014 amendments and TB F1 2022 refer to SAP 2009. SAP 2012 and SAP10 Conventions do not apply in NI; refer to SAP 2009 Conventions version 5.0 downloadable from RdSAP Conventions (bre.co.uk)

| #       | Limitations                | Торіс                                          | Conventions                                                                                                    | Issue date                                                                                              |
|---------|----------------------------|------------------------------------------------|----------------------------------------------------------------------------------------------------|----------------------------------------------------------------------------------------------------|
|         |                            | l                                              | GENERAL                                                                                                    | 1                                                                                                    |
| 1.01    | no                         | Default values                                 | <ul> <li>SAP provides default values for many items, such as window U-values and boiler efficiency.</li> <li>Whenever specific product information is available, that shall be used rather than default values.</li> <li>However when using any specific values there needs to be documentary evidence to support them.</li> <li>For items using the database, the evidence required is that the specific named product,</li> </ul>                                                                                                    | Sept 2010<br>Amended<br>Oct 2022                                                                        |
| 1.02    | no                         | Pressure test<br>(as-built<br>assessment)      | e.g. boiler, is the one being installed.<br>An air pressure test should now be carried out on every dwelling.<br>SAP Assessor should receive pressure test result from the Builder.                                                                                                    | Sept 2010<br>amended<br>March 2011;<br>October 2015;<br>May 2016;<br>Aug 2017;<br>Oct 2022;<br>Jan 2023 |
| 1.02(a) | Scotland only<br>SAP10 EPC | Pressure test<br>(EPC, as-built<br>assessment) | <ul> <li>For building warrants submitted before 1 February 2023:         <ul> <li>(a) for a dwelling that was tested, the measured infiltration rate for the dwelling is used in the calculation; or</li> <li>(b) for a dwelling that was not tested, the declared (or agreed) infiltration rate accepted by the verifier is used in the calculation. This should be confirmed to the assessor by the developer following both sample testing of other dwellings on the development and any remedial action agreed with the verifier as a result of those tests</li> </ul> </li> <li>Results for any tested dwelling should be recorded on a certificate issued by a person who has demonstrated competence in air tightness testing to the satisfaction of the Verifier*         <ul> <li>*Verifiers are the organisations, appointed by Scottish Ministers, who check and approve Building Warrant Applications. Each of the Scottish Local Authorities if the verifier for their geographical area.</li> </ul> </li> </ul> | Aug 2017<br>Amended:<br>Oct 2022;<br>Jan 2023                                                           |

| 1.03 | England<br>and Wales | BREL (England)<br>BRWL (Wales)        | BREL(England)/BRWL(Wales) report is produced by SAP Assessor from SAP 10.2 software.                                                                                                    | Sept 2010                            |
|------|----------------------|---------------------------------------|----------------------------------------------------------------------------------------------------|--------------------------------------|
|      | SAP 10               | report                                | All approved SAP 10.2 software produce the BREL/BRWL report for the building as a standard output option.                                                                                                    | Amended:<br>March 2011;<br>Aug 2017; |
|      |                      | See APPENDIX 7<br>Examples of details | Two versions of the BREL/BRWL report should be produced, using the approved software.                                                                                                    | Oct 2022;<br>Jan 2023                |
|      |                      | submitted as photographic             | a. The first, the design stage BREL/BRWL report is generated before works begin.                                                                                                    |                                      |
|      |                      | evidences (England<br>and Wales)      | A supporting list of documentary evidences listed in Appendix 1 – Documentary evidence and specifications is required to complete SAP assessment and generate BREL/BRWL report (as designed).                                                                                              |                                      |
|      |                      |                                       | b. The second, the as-built BREL/BRWL report, is issued when the dwelling is<br>completed. A supporting list of specifications and any changes to the list of<br>specifications that was provided at design stage is required to complete SAP<br>Assessment.                               |                                      |
|      |                      |                                       | The as-built BREL/BRWL report should be signed by the person carrying out the SAP assessment to confirm that the as-built calculations are accurate and that the supporting documentary evidence and photographs have been reviewed.                                                       |                                      |
|      |                      |                                       | The as-built BREL/BRWL report should be also signed by the developer to confirm that the dwelling has been constructed or completed according to the specifications in the report.                                                                                                    |                                      |
|      |                      |                                       | APPENDIX 7 Examples of details submitted as photographic evidences" of this document provides indication on which details need to be photographed. See Appendix 7 for details.                                                                                                    |                                      |
|      |                      |                                       | Photographs should be digital and of sufficient quality and high enough resolution<br>to allow a qualitative audit of the subject detail. Close-up photographs may be<br>needed where a long shot image provides insufficient detail. More than one<br>image of each detail may be needed. |                                      |
|      |                      |                                       | Geo-location should be enabled to confirm the location, date and time of each image.                                                                                                    |                                      |
|      |                      |                                       | Each image file name should include a plot number and detail reference according to the numbers used in paragraph B7 of AD L1 (2021) England and AD L1 (2022) Wales. For example, Plot 1 eaves detail would be P1/3b.                                                                      |                                      |
|      |                      |                                       | For England refer to Appendix B in <u>Approved Document L, Conservation of fuel</u><br>and power, Volume 1: <u>Dwellings (publishing.service.gov.uk)</u> for more details if<br>required.                                                                                                  |                                      |

| #        | Limitations                      | Торіс                                                          | Conventions                                                                                                    | Issue date                                                                 |
|----------|----------------------------------|----------------------------------------------------------------|----------------------------------------------------------------------------------------------------|----------------------------------------------------------------------------|
|          |                                  |                                                                | For Wales refer to Appendix B in <u>Approved Document L Vol 1 Dwellings -</u><br><u>Conservation of fuel and power (gov.wales)</u><br>Builder may provide a document with the description of photographs.<br>As a minimum, building control should be provided with:<br>- the regulations compliance report, and<br>- listing of the input data<br>Building Control should also be supplied with any supporting information that they may<br>request. The compliance report may show a fail under some headings; in these<br>circumstances it is the decision of building control as to whether or not they approve the<br>construction.<br>Any differences between the as-designed specification and the as-built specification |                                                                            |
| 1.03 (a) | Scotland<br>SAP10                | Regulations<br>compliance report                               | <ul> <li>should be highlighted on the input data list.</li> <li>Whilst not mandatory, production of a Regulations Compliance Report generated by the SAP software is good practice.</li> <li>Compliance with Section 6 Energy standards 6.1 to 6.6 is demonstrated at design stage, prior to issue of a building warrant.</li> <li>Where changes in design or specification during construction changes any element of the original SAP data input, the Verifier should be notified and be provided with updated information to demonstrate that compliance is maintained.</li> <li>* see convention 1.02(a) for the definition of a Verifier.</li> </ul>                                                                        | Aug 2017<br>Amended:<br>Jan 2023                                           |
| 1.04     | England<br>and<br>Wales<br>SAP10 | When to issue an<br>Energy<br>Performance<br>Certificate (EPC) | <ul> <li>EPC is produced once the dwelling is physically complete.</li> <li>Also a BREL/BRWL Report must be signed by both developer and SAP Assessor before EPC can be issued.</li> <li>Refer to: <u>A guide to energy performance certificates for the marketing, sale and let of dwellings (publishing.service.gov.uk)</u> for more information.</li> <li>A copy of the EPC should be provided to the client (in electronic or paper form) to be passed to the building control body.</li> </ul>                                                                                                    | Sept 2010<br>Amended:<br>March 2011;<br>Aug 2017;<br>Oct 2022;<br>Jan 2023 |

| #        | Limitations                      | Торіс                                      | Conventions                                                                                                    | Issue date                                                                |
|----------|----------------------------------|--------------------------------------------|----------------------------------------------------------------------------------------------------|---------------------------------------------------------------------------|
| 1.04 (a) | Scotland<br>SAP10                | Production of an on-<br>construction EPC   | Work to produce an EPC for a new dwelling, including access to Scottish EPC Register (SEPCR) systems, should not commence until the Assessor receives confirmation from the developer that all construction work and testing that could affect the assessment process is complete, the information provided is a correct representation of the building as-constructed, the use of any default values is evidenced and the Assessor has established that they are in possession of all information needed to undertake the assessment.                                                                                                    | Aug 2017<br>Amended:<br>Oct 2022;<br>Jan 2023                             |
| 1.05     | England<br>and<br>Wales<br>SAP10 | SAP version for<br>EPCs<br>(see also 1.10) | EPCs are <b>normally</b> produced using the latest SAP version. If the dwelling concerned was assessed for building regulation compliance using an earlier SAP version the data is transferred to a SAP calculator that uses SAP 2012 for EPC production.<br>In unusual cases where the dwelling has been occupied since completion but before the EPC is issued, a SAP EPC is appropriate if it is established that the dwelling has not been meaningfully altered since completion or if the details of any alteration are known and can be incorporated in the assessment. Otherwise it should be treated as an existing dwelling and assessed via RdSAP.<br>SAP 10 is required for compliance from June 15 <sup>th</sup> 2022 in England and November 23 <sup>rd</sup> 2022 in Wales, any buildings that submitted for compliance on or after these dates will need the EPC to be generated using SAP 10.<br>SAP 2012 EPCs may be lodged for buildings for which compliance was granted before 15 <sup>th</sup> June 2022 in England or 23 <sup>rd</sup> November 2022 in Wales. | Oct 2022                                                                  |
| 1.05 (a) | Scotland<br>SAP10                |                                            | <ul> <li>In Scotland, in support of the completion certificate submitted to the Verifier*, a SAP EPC must be provided for each new dwelling which is subject to standard 6.9.</li> <li>An RdSAP EPC cannot be used for this purpose. Any certification using RdSAP may only occur as a separate action, after acceptance of a completion certificate for the dwelling by the Verifier.</li> <li>* see convention 1.02(a) for the definition of a Verifier</li> </ul>                                                                                                    | Sept 2010<br>Amended:<br>Sept 2012;<br>Aug 2017;<br>Oct 2022;<br>Jan 2023 |

| #        | Limitations                   | Торіс            | Conventions                                                                                                    | Issue date                                              |
|----------|-------------------------------|------------------|----------------------------------------------------------------------------------------------------|---------------------------------------------------------|
| 1.07     | England<br>and Wales<br>SAP10 | Design water use | <ul> <li>For new build in England &amp; Wales it is now required that the dwelling is designed to use not more than 125 (England) litres/person/day and 110 (Wales) litres/person/day for compliance with E&amp;W Part G.</li> <li>SAP assessors may assume that building control will establish compliance with E&amp;W Part G and tick the applicable box in SAP software for new dwellings in England &amp; Wales.</li> <li>In other countries, and for any existing dwelling, this option does not apply.</li> </ul>                                                                                                    | Sept 2010<br>amended<br>Mar 2011<br>amended<br>Jan 2023 |
| 1.08     |                               | Flats v. houses  | A house or bungalow has both a heat loss ground floor and an exposed roof. A dwelling without a heat loss floor cannot be a house and must be treated as a flat or maisonette. Generally a flat or maisonette does not have both a heat loss ground floor and a heat loss roof (although there are some exceptions such as a ground floor flat with an extension or when the footprint of a flatted development is 'stepped').                                                                                                    | Sept 2011<br>amended<br>Sept 2012                       |
| 1.09     |                               | Database version | SAP calculations must always be done using the latest version of the database (PCDB), at both as-designed and as-built stages.                                                                                                    | Sept 2011                                               |
| 1.10     | England<br>and Wales<br>SAP10 | Software version | SAP calculations should always be done using the latest version of approved SAP software at both as-designed and as-built stages.<br>The only exception is where the as-designed calculation was done using an earlier software version and building control allows the use of that version for the as-built calculation. See also 1.05                                                                                                    | Sept 2011<br>amended<br>Oct 2022                        |
| 1.10 (a) | Scotland<br>SAP10             |                  | <ul> <li>New build SAP calculations produced in support of standard 6.1 (energy demand and carbon dioxide emissions) should be carried out using the latest version of SAP current at the date the building warrant application is lodged. From 1 February 2023 this will be SAP 10.</li> <li>This as-designed calculation may continue to use the same version of the software for the duration of the warrant process, including any amendment to the original warrant. Where a newer version of SAP is available, use of this in respect of standard 6.1 is at the discretion of the applicant.</li> <li>For the production of an EPC on completion of the dwelling, the version of SAP current at the date of completion must be used; see convention 1.05 (a).</li> </ul> | Sept 2011<br>amended<br>Oct 2022                        |

| #        | Limitations                     | Торіс                  | Conventions                                                                                                    | Issue date                                        |
|----------|---------------------------------|------------------------|----------------------------------------------------------------------------------------------------|---------------------------------------------------|
| 1.12     |                                 | Sheltered sides        | Enter actual number if known, otherwise 0 (i.e. the worst case).                                                                                                    | October 2015                                      |
| 1.13     | England<br>SAP10                | Conservatory           | <ul> <li>For a conservatory or porch installed as part of the construction of a new dwelling, the treatment of the conservatory or porch depends on whether both of the following have been achieved.</li> <li>a. There is adequate thermal separation between the dwelling and the conservatory or porch.</li> <li>b. The dwelling's heating system is not extended into the conservatory or porch (i.e. unheated)</li> <li>If either or both of (a) or (b) has not been achieved, the conservatory or porch should be treated as a room in the new dwelling. The guidance for the whole new dwelling should be followed, including for dwelling primary energy rate, dwelling emission rate and dwelling fabric energy efficiency rate calculations.</li> </ul> | October 2015<br>amended<br>Oct 2022;<br>Jan 2023  |
| 1.13 (a) | Scotland<br>SAP10               | Heated<br>conservatory | Included in DER/TER calculations if not thermally separated from main dwelling.                                                                                                    | October 2015<br>amended<br>Oct 2022;<br>Jan 2023; |
| 1.13 (b) | Wales<br>SAP10                  | Heated<br>conservatory | Included in calculations if:<br>- not thermally separated from main dwelling, or<br>- heated by dwelling's main heating system or heated by fixed heaters                                                                                                    | October 2015<br>amended<br>Oct 2022;<br>Jan 2023  |
| 1.13 (c) | Northern<br>Ireland<br>SAP 2009 | Heated<br>conservatory | Included in calculations if:<br>- not thermally separated from main dwelling, or<br>- independent temperature and on/off controls are not provided to the conservatory                                                                                                    | October 2015<br>amended<br>Oct 2022;<br>Jan 2023  |

| #             | Limitations | Торіс                                                                               | Conventions                                                                                                    | Issue date                        |
|---------------|-------------|-------------------------------------------------------------------------------------|----------------------------------------------------------------------------------------------------|-----------------------------------|
| 1.14<br>(new) |             | Terrain Type                                                                        | <ul> <li>In addition to the definitions in Table M3 in SAP 10, i.e.:</li> <li>Dense urban: city centres with mostly closely spaced buildings of four storeys or higher;<br/>Low rise urban / suburban: (town or village situations with other buildings well-spaced;<br/>Rural: open country with occasional houses and trees.</li> <li>Also consider:</li> <li>Terrain type depends on the abundance of obstacles in the curtilage of the dwelling, not<br/>necessarily the characteristics of the surrounding area.</li> <li>For example, a site containing a number of buildings but away from a village/town should<br/>be classed as suburban/rural.</li> </ul> | Oct 2022<br>Amended:<br>Jan 2023  |
|               |             |                                                                                     | DIMENSIONS                                                                                                    | 1                                 |
| 2.01          |             | Average storey<br>height<br>see Appendix 4.<br>Dwelling<br>dimensions               | Where there are rooms extending into the roof space, the average storey height is needed for the volume calculation (see 2.03). This is the average height of the habitable area (plus the thickness of the intermediate floor if it is an upper storey of the dwelling).                                                                                                    | Sept 2010<br>amended:<br>Oct 2022 |
| 2.02          |             | Storey height of<br>flats over garages<br>see Appendix 4.<br>Dwelling<br>dimensions | <ul> <li>In the case of a flat over an unheated garage (or similar) where the entrance to the flat is on the ground floor with a heated stairway leading to the main part of the flat, an exception is made to the rule in 2.01:</li> <li>a) The intermediate floor thickness is added to the ground floor height</li> <li>b) The first-floor height is measured from internal floor to ceiling</li> </ul>                                                                                                    | Sept 2010<br>Amended:<br>Dec 2022 |

| #    | Limitations | Торіс                                                  | Conventions                                                                                                    | Issue date                                     |
|------|-------------|--------------------------------------------------------|----------------------------------------------------------------------------------------------------|------------------------------------------------|
| 2.03 |             | Dwelling volume                                        | The volume of the dwelling comprises the internal volume of the dwelling, measured between the finished internal surfaces of the elements bounding the dwelling. Spaces outside the dwelling, for example roof voids, are not included even though within the insulated fabric.         A roof/ceiling void is not included in the dwelling volume but included into wall area; this dimension should be for calculating the volume:         Image: This dimension should be used for calculating wall area:         Image: This dimension should be used for calculating wall area: | Sept 2011<br>amended<br>Aug 2017               |
| 2.04 |             | Gable wall area                                        | <ul> <li>Where the roof insulation is between the ceiling joists, the area of the gable wall above the finished ceiling level does not need to be included in the heat loss wall area.</li> <li>Where the insulation is along the slope of the roof (between the rafters) the gable wall needs to be included in the heat loss wall area (unless it is a mid-terrace house).</li> <li>Note that the gable wall area also needs to be included where there is a flat ceiling, however, with insulation in the slope between the rafters.</li> </ul>                                   | Sept 2011                                      |
| 2.05 |             | Internal elements<br>(for thermal mass<br>calculation) | Areas of internal and party walls, floors and ceilings are measured:<br>- vertically using floor-to-ceiling height<br>- horizontally as the length on plan ignoring any intersecting partitions.<br>- disregarding openings                                                                                                    | Sept 2011<br>Amended:<br>Aug 2017;<br>Dec 2022 |

| #    | Limitations | Торіс                                                              | Conventions                                                                                                    | Issue date                         |
|------|-------------|--------------------------------------------------------------------|----------------------------------------------------------------------------------------------------|------------------------------------|
| 2.06 |             | Bay windows                                                        | Include the area of the bay in the floor area. Include the perimeter of the bay in the total perimeter for calculation of thermal bridging wall/floor and wall/roof.<br>See also convention 5.16.                                                                                                    | Sept 2011<br>Amended:<br>Sept 2016 |
| 2.07 |             | U-values of<br>elements of room in<br>roof insulated at<br>rafters | <ul> <li>Where the roof insulation follows the shape of the room, the U-value of the walls and ceilings to the unheated roof voids should be calculated as normal with the room-in-roof shelter factor applied.</li> <li>Where the insulation is contained entirely within the rafters, the U-value of the sloping ceilings should be multiplied by a factor of 0.72, and the resultant U-value used for the walls and ceilings to the unheated voids spaces.</li> <li>See diagram 3.1 in Appendix 3 Converted U-values for room in roof .</li> </ul> | Dec 2017                           |

| #    | Limitations | Торіс                                   | Conventions                                                                                                    | Issue date                       |
|------|-------------|-----------------------------------------|----------------------------------------------------------------------------------------------------|----------------------------------|
| 2.08 |             | Number of storeys<br>in the block       | Enter the number of storeys directly above and below (also including the storey the flat is<br>in) each individual flat.<br>If floor area of top floor(s) differs from the floor area of the flats below, enter the total<br>number of storeys directly above or below including those storeys of the dwelling, which<br>extend across the greater proportion of the dwelling footprint.<br>4 4 4 3 4 3 4 3 4 3 4 3 4 5 Number of storeys<br>in the block = 3<br>for the assessments of<br>ground, first and second<br>floor flats.<br>If assessment is for the top<br>flat which is less than 50%<br>of floors below, the total<br>number of storeys = 4,<br>because it is included in<br>the count | Dec 2022                         |
|      | 1           |                                         | OPENINGS                                                                                                    | -<br>-                           |
| 3.01 |             | U values of doors to<br>unheated spaces | It is generally not necessary to adjust the U-values of doors in semi-exposed walls, in particular when the area of the element covered by the unheated space is less than 10% of the total exposed area of all external walls.<br>In some cases (such as a flat with very small external elements) the door may be more than 10%, in which case the U-value of the door in the semi-exposed wall should be adjusted in the same way as that for a semi-exposed wall (SAP documentation section 3.3.<br>Note: Attached garages are disregarded altogether.                                                                                                    | Sept 2010<br>amended<br>Aug 2017 |

| #       | Limitations                      | Торіс                                                                             | Conventions                                                                                                    | Issue date                                         |
|---------|----------------------------------|-----------------------------------------------------------------------------------|----------------------------------------------------------------------------------------------------|----------------------------------------------------|
| 3.02    |                                  | Window areas                                                                      | To be specified either individually or at least per elevation.<br>Window area is the area of opening in the wall.                                                                                                    | Sept 2011<br>Amended:<br>Dec 2022                  |
| 3.03    |                                  | External doors                                                                    | Solid door: if glazed area < 30% of door area<br>Semi-glazed door: if glazed area 30-60% of door area<br>Glazed door with glazed area > 60% of door area, included as a window                                                                                                    | October 2015                                       |
| 3.04    | England<br>and<br>Wales<br>SAP10 | Window orientation                                                                | The actual orientation of all windows must be specified at as built stage.                                                                                                    | October 2015<br>Amended:<br>Aug 2017;<br>Oct 2022; |
| 3.04(a) | Scotland<br>SAP10                | Window orientation                                                                | The actual orientation of all windows must be specified at as designed and built stage.                                                                                                    | Aug 2017                                           |
| 3.05    |                                  | Sun tunnels                                                                       | If a manufacturer's declared U-values are available, use the diffuser U-value and calculate the weighted-average roof U-value.<br>If the U-value of a diffuser is not available from the manufacturer, use the U-value as for windows from SAP Table 6e.                                                                                                    | March 2021                                         |
|         |                                  |                                                                                   | VENTILATION                                                                                                    |                                                    |
| 4.01    |                                  | Mixed MEV<br>(centralised and<br>decentralised),<br>MVHR and<br>intermittent fans | Where there is a mixed system, e.g. consisting of MEV, MVHR systems and intermittent fans, the data are combined, and the combined Specific Fan Power is entered into SAP software.         A spreadsheet to assist the process is available from Standard Assessment Procedure (SAP 2012)   BRE Group         In the case of MVHR with integral electric duct heating, the duct heating should be treated as direct electric heating, and MVHR is specified as normal. Specify electric heating as secondary if a dwelling has any form of main heating, or has primary heating by an electric room heater if there is no other form of heating in the dwelling. | Sept 2010<br>Amended:<br>March 2021;<br>Jan 2023   |

| #     | Limitations    | Торіс                                                                   | Conventions                                                                                                    | Issue date                                                                                             |
|-------|----------------|-------------------------------------------------------------------------|----------------------------------------------------------------------------------------------------|----------------------------------------------------------------------------------------------------|
| 4.01a | Deleted; see 4 | l.01                                                                    |                                                                                                    | Dec 2022                                                                                               |
| 4.02  |                | Mechanical<br>ventilation but no<br>data for the number<br>of wet rooms | If there is mechanical ventilation but no data for the number of wet rooms served, use the default data (SAP Table 4g).                                                                                                    | Sept 2010                                                                                              |
| 4.03  |                | Solar powered ventilation                                               | Solar powered vents should be entered into SAP software as passive vents.                                                                                                    | Sept 2010                                                                                              |
| 4.04  |                | Wet rooms                                                               | The data for mechanical ventilation systems is given according to the number of wet rooms.                                                                                                    | Sept 2011                                                                                              |
|       |                |                                                                         | A wet room is a room used for domestic activities (such as cooking, clothes washing and bathing) which give rise to significant production of airborne moisture, e.g. a kitchen, utility room, bathroom, shower room and also sanitary accommodation.                                                                                                    | Dec 2022<br>he Sept 2010<br>Sept 2010<br>Sept 2011<br>hd<br>ility<br>to<br>October 2015<br>August 2017 |
|       |                |                                                                         | For SAP the number of wet rooms to be entered is the additional wet rooms in addition to the kitchen, which is assumed always to be present.                                                                                                    |                                                                                                    |
| 4.05  |                | Semi-rigid ducts                                                        | Semi-rigid ducts can be specified only if found in the database (brand and model)                                                                                                    | October 2015                                                                                           |
| 4.06  |                | Individual<br>ventilators with heat<br>recovery                         | If a single individual ventilator with heat recovery – disregard;<br>if individual intermittent ventilators with heat recovery installed in each wet room, treat as<br>natural ventilation with intermittent extract fans;<br>if continuously running – treat as default Decentralised Extract Ventilation; in this case the<br>heat recovery element is disregarded. | August 2017                                                                                            |
| 4.07  |                | Positive Input<br>Ventilators from Loft                                 | In the case of PIV supplying preheated air from the loft – specify the actual number of extract fans, with a minimum of 2 extract fans required.                                                                                                    | August 2017                                                                                            |

|                                     |                                                                                                    | 1                                                                                                    |
|-------------------------------------|----------------------------------------------------------------------------------------------------|----------------------------------------------------------------------------------------------------|
|                                     | U-VALUES AND THERMAL BRIDGING                                                                                                    | I                                                                                                    |
| Correct U-value                     | U-values are calculated using the conventions given in BR 443.                                                                                                    | Sept 2010                                                                                                    |
| calculations                        | See also Appendix 3 Converted U-values for room in roof .                                                                                                    | Amended:                                                                                                    |
|                                     | SAP assessors should establish the specification of the construction for each element and should satisfy themselves that the U-values used in the calculation are correct.                                                                                                    | March 2011;<br>October 2015;<br>Aug 2017;                                                                                                    |
|                                     | Acceptable routes are:                                                                                                    | March 2021;                                                                                                    |
|                                     | - calculation provided by a person that is a member of a recognised U-value calculation competency scheme, or,                                                                                                    |                                                                                                    |
|                                     | - calculation provided by an OCDEA, level 4 NDEA or any other process recognised by Accreditation Schemes/Approved Organisation and Government, or,                                                                                                    |                                                                                                    |
|                                     | - calculation provided by another party and checked by the assessor                                                                                                    |                                                                                                    |
|                                     | In some cases, the calculation may depend on other pre-calculated results; in those cases the sources of the data used must be available. For example, a suspended floor where the thermal resistance of the floor deck has been calculated by numerical modelling.                                                            |                                                                                                    |
| Approach to MMC<br>and off-site     | Treat U-values and Psi-values the same way as for any other built form                                                                                                    | Oct 2022                                                                                                    |
| Swimming pools<br>within a dwelling | In England U-values of swimming pool basins need to be checked for building control applications from 01 October 2010.                                                                                                    | Sept 2010<br>Amended:                                                                                                    |
|                                     | In Wales U-values of swimming pool basins need to be checked for building control applications from 01 October 2010 (ADL-1A for use in England and Wales) and from July 2014 (ADL-1A for use in Wales).                                                                                                    | March 2011;<br>Aug 2017                                                                                                    |
|                                     | In Scotland, there is no separate maximum U-value for the insulation envelope specific to swimming pool basins.                                                                                                    |                                                                                                    |
|                                     | However, in all countries, for entry into the SAP calculator the U-value of the floor is to be obtained as if the swimming pool basin were not there, although the pool hall should be included. The area covered by the pool should be replaced with the equivalent area of floor with the same U-value as the pool surround. |                                                                                                    |
|                                     | and off-site Swimming pools                                                                                                    | SAP assessors should establish the specification of the construction for each element and should satisfy themselves that the U-values used in the calculation are correct.         Acceptable routes are:       - calculation provided by a person that is a member of a recognised U-value calculation competency scheme, or,         - calculation provided by a person that is a member of a recognised U-value calculation competency scheme, or,       - calculation provided by an OCDEA, level 4 NDEA or any other process recognised by Accreditation Schemes/Approved Organisation and Government, or,         - calculation provided by another party and checked by the assessor       In some cases, the calculation may depend on other pre-calculated results; in those cases the sources of the data used must be available. For example, a suspended floor where the thermal resistance of the floor deck has been calculated by numerical modelling.         Approach to MMC and off-site       Treat U-values and Psi-values the same way as for any other built form         Swimming pools within a dwelling       In England U-values of swimming pool basins need to be checked for building control applications from 01 October 2010. (ADL-1A for use in England and Wales) and from July 2014 (ADL-1A for use in Wales). In Scotland, there is no separate maximum U-value for the insulation envelope specific to swimming pool basins. However, in all countries, for entry into the SAP calculator the U-value of the floor is to be obtained as if the swimming pool basins were not there, although the pool hall should be included. The area covered by the pool should be replaced with the equivalent area of |

| #    | Limitations | Торіс                                                                                                    | Conventions                                                                                                    | Issue date                                       |
|------|-------------|----------------------------------------------------------------------------------------------------|----------------------------------------------------------------------------------------------------|--------------------------------------------------|
| 5.03 |             | Party wall U-values                                                                                       | In the context of U-values, 'party wall' includes any wall between the dwelling and another<br>heated space which can be:<br>- another dwelling<br>- commercial premises<br>- a heated corridor or stairwell in a block of flats<br>- a heated common area | Sept 2010<br>Amended:<br>March 2011;<br>Oct 2015 |
|      |             | Note. A heated corridor is one with controlled fixed heaters. Heat from distribution p to be disregarded. | Note. A heated corridor is one with controlled fixed heaters. Heat from distribution pipes is to be disregarded.                                                                                                    |                                                  |
|      |             |                                                                                                    | The only U-values at present for party walls are 0, 0.2 and 0.5. This applies to both flats and houses regardless of construction type (masonry, timber frame etc).                                                                                        |                                                  |
|      |             | U = 0.5 should be used for party walls unless documentary evidence is provid case:                        | U = 0.5 should be used for party walls unless documentary evidence is provided, in which case:                                                                                                    |                                                  |
|      |             |                                                                                                    | A solid party wall has U = 0.                                                                                                    |                                                  |
|      |             |                                                                                                    | To qualify for U = 0.2 (effective edge sealing):<br>- the sealing must prevent air going in or out of any cavity<br>- the sealing is required top and bottom and vertically.                                                                               |                                                  |
|      |             |                                                                                                    | To qualify for U = 0:<br>- any cavity must be sealed as above, and<br>- any cavity must be fully filled                                                                                                    |                                                  |
|      |             |                                                                                                    | Framed systems (timber or metal) may have more than one cavity.                                                                                                    |                                                  |

| #                | Limitations | Торіс                                                           | Conventions                                                                                                    |                                                                                                    |                                                                                                    |                                                                                                    | Issue date                                                                                              |
|------------------|-------------|-----------------------------------------------------------------|----------------------------------------------------------------------------------------------------|----------------------------------------------------------------------------------------------------|----------------------------------------------------------------------------------------------------|----------------------------------------------------------------------------------------------------|----------------------------------------------------------------------------------------------------|
| <i>#</i><br>5.04 | Limitations | Topic<br>Windows and roof<br>windows – U-values<br>and g-values | Conventions<br>The U-value is that of the compl<br>It is acceptable to use an average<br>upon a standard Glass and Glaz<br>accordance with BS EN ISO 100<br>open and one fixed pane. Howe<br>individual windows (which manu-<br>areas of glazing a better DER us<br>individual frame factors for solar<br>In the case of a BFRC (or other<br>rated window, the U-value and g<br>the simulation report produced b<br>window as a whole, incorporating<br>to 1 in the SAP calculation.<br>The g-values for BFRC windows<br>greater. | ge U-value, as long a<br>zing Federation (GGF<br>077-1. The GGF wind<br>ver, it is preferable to<br>facturers can usually<br>sually results by usin<br>gain).<br>approved certificatio<br>g-value are taken from<br>by the BFRC certified<br>g the frame factor. B | as the average U-valu<br>F) 1230 x 1480 mm te<br>dow is a two-pane win<br>b assign a specific U-<br>y provide). If the desig<br>g individual window U<br>n body for fenestration<br>m the front of the cert<br>simulator. The g-value<br>because of this, the fraction | est window in<br>ndow with one<br>value to<br>gn has large<br>J-values (and<br>on products)<br>ificate or from<br>ue is that for the<br>ame factor is set | Issue date<br>Sept 2010<br>Amended:<br>Sept 2012;<br>Aug 2017;<br>Sept 2018;<br>March 2021;<br>Dec 2022 |
|                  |             |                                                                 | In the case of manufacturer-dec<br>g-value for the glazing and fram<br>Use the same source of u-value<br>use default g-value.<br>Two types of g-value can be ava                                                                                                    | e factor. Documental<br>and g-value if possil                                                                                                    | ry evidence of these oble, where g-value is                                                                                                    | data is required.<br>not available                                                                                                    |                                                                                                    |
|                  |             |                                                                 | If <b>g</b> <sub>(window)</sub> is used from BFRC, s<br>For windows and roof windows i<br>vertical BR 443 gives U-value ac                                                                                                    | n plane with the wall<br>djustment which can                                                                                                    |                                                                                                    |                                                                                                    |                                                                                                    |
|                  |             |                                                                 | <pre>windows depending on the inclir Inclination of roof 70°or more (treat as vertical) &lt;70°and &gt;60° ≤60°and &gt;40° ≤40°and &gt;20° ≤20°(treat as horizontal) For out of plane roof lights (on u horizontal position, no adjustme</pre>                                                                                                    | U-value ad<br>Double glazed<br>0.0<br>+0.2<br>+0.3<br>+0.4<br>+0.5<br>pstands or building k                                                                                                    | ljustment (W/m2K)<br>Triple glazed<br>0.0<br>+0.1<br>+0.2<br>+0.2<br>+0.3<br>kerbs) tested or mode                                                                                                    | elled at                                                                                                    |                                                                                                    |

| #        | Limitations          | Торіс            | Conventions                                                                                                    | Issue date                                                                                |
|----------|----------------------|------------------|----------------------------------------------------------------------------------------------------|-------------------------------------------------------------------------------------------|
| 5.06     | England<br>and Wales | Thermal bridging | Thermal bridges should be assessed in a new dwelling using one of the following methods:                                                                                                    | Added<br>Dec 2022                                                                         |
|          | SAP 10               |                  | a. Use construction joint details calculated by a suitably competent person following the guidance in the Building Research Establishment's BR 497 and the temperature factors set out in the Building Research Establishment's Information Paper 1/06.                                                                                                    | Dec 2022                                                                                  |
|          |                      |                  | b. Use junction details from a reputable non-government database containing independently assessed thermal junction details, such as Local Authority Building Control's Construction Details library.                                                                                                    |                                                                                           |
|          |                      |                  | c. Use the values in the Standard Assessment Procedure, Table K1. A mixture of known and default values may be used.                                                                                                    |                                                                                           |
|          |                      |                  | d. Use a default y-value of 0.20 W/(m2. K).                                                                                                    |                                                                                           |
|          |                      |                  | NOTE: A mix of approaches may be used for different elements on the same dwelling.<br>When using the approach in (a) or (b) above, an appropriate system of site inspection<br>should be in place.                                                                                                    |                                                                                           |
| 5.06 (a) | Scotland<br>SAP 10   | Thermal bridging | <ul> <li>Heat loss from thermal bridges should be calculated from the length and types of junctions present in the dwelling and values identified for each type of junction, using one of the following methods: <ul> <li>a) Use values for construction joint details calculated by a suitably competent person following the guidance in the Building Research Establishment's BR 497 and the temperature factors set out in the Building Research Establishment's Information Paper 1/06</li> <li>b) Where the proposed junction and thermal performance of flanking elements are represented, use of values from junction details from a reputable published source containing independently assessed thermal junction details, including previous Accredited Construction Details</li> <li>c) Use the values in the Standard Assessment Procedure, Table K1 NOTE: A mix of approaches may be used for different elements of the same dwelling.</li> </ul> </li> </ul> | Sept 2010<br>re-written<br>March 2011<br>amended<br>Aug 2017;<br>March 2021;<br>Dec 2022; |
| 5.07     | Deleted, replac      | ed by 5.06       |                                                                                                    |                                                                                           |
| 5.08     | Deleted              |                  |                                                                                                    |                                                                                           |

| #    | Limitations | Торіс                                                  | Conventions                                                                                                    | Issue date                                        |
|------|-------------|--------------------------------------------------------|----------------------------------------------------------------------------------------------------|---------------------------------------------------|
| 5.10 |             | Thermal bridging around openings                       | In the case of a lintel (and other window or door surrounds) the length of junction is the length of the opening in the wall.                                                                                                    | Sept 2011                                         |
| 5.11 |             | Thermal bridges<br>shared by more<br>than one dwelling | <ul> <li>Divide the total Ψ-value by the number of dwellings involved, and apply that to each dwelling. Thus for a junction between two dwellings use Ψ/2, between three dwellings use Ψ/3.</li> <li>Note. In SAP Table K1 the Ψ-values for junctions E7, E9, E18, E25 and P1 to P8 inclusive are already divided by 2. If using values from Table K1 for any of these junctions: <ul> <li>if between two dwellings use the value given in Table K1;</li> </ul> </li> </ul> | October 2015                                      |
|      |             |                                                        | <ul> <li>- if between three dwellings use the value from Table K1 multiplied by 2/3.</li> <li>See also Appendix 2: Thermal bridges.</li> </ul>                                                                                                    |                                                   |
| 5.12 |             | Thermal bridges to unheated spaces                     | <ol> <li>Obtain the Ψ-value as normal (between inside and outside)</li> <li>Multiply psi-value by the factor from Figure 2.3: Factors for sheltered thermal bridges</li> </ol>                                                                                                    | October 2015<br>Amended:<br>Aug 2017              |
| 5.13 |             | Thermal bridging                                       | Lengths of all junctions must be entered into the software to allow calculation of TER, except when the default value of <b>y=0.20 (SAP 10)</b> is used.<br>For curtain walls see also convention 5.18 and Appendix A2.5                                                                                                    | October 2015<br>Amended:<br>Oct 2022;<br>Jan 2023 |
| 5.14 |             | Thermal bridging –<br>door sills                       | Include the lengths of sills of doors, including any doors treated as windows, in the length of the wall/floor junction for the floor level that contains the doors.                                                                                                    | June 2015                                         |

| #    | Limitations | Торіс                                                                                                    | Conventions                                                                                                    | Issue date                                                         |
|------|-------------|----------------------------------------------------------------------------------------------------|----------------------------------------------------------------------------------------------------|--------------------------------------------------------------------|
| 5.15 |             | Thermal mass                                                                                                    | Calculated according to Table 1e in SAP 10.2 specification.                                                                                                    | Sept 2010                                                          |
|      |             |                                                                                                    | The Thermal Mass Parameter (TMP) is required for calculations by SAP 2012. It can be:                                                                                                    | Amended:                                                           |
|      |             |                                                                                                    | a. calculated from the areas and kappa values of each element, including party walls, party floors and party ceilings and both sides of internal partitions (which include internal walls and intermediate floors), where the kappa values are from SAP Table 1e or calculated following the guidelines in SAP Table 1e, or | Sept 012;<br>October 2015;<br>Aug 2017;<br>Sept 2018;<br>Dec 2022; |
|      |             |                                                                                                    | b. entered into software as a TMP value that has been calculated as in a. (for example using a spreadsheet).                                                                                                    | Jan 2023                                                           |
|      |             |                                                                                                    | For indicative heat capacity value ( $\kappa$ -value) see Table 1e in SAP 10.2 specification.                                                                                                    |                                                                    |
|      |             |                                                                                                    | NOTE: Indicative values 100, 250 and 450 should not be used for SAP10.                                                                                                    |                                                                    |
|      |             |                                                                                                    | Appendix 5. Thermal mass parameters - deleted (not applicable for SAP10)                                                                                                    |                                                                    |
| 5.16 |             | Oriel windows<br>and raised roof<br>windows                                                                                                    | An oriel window is a form of bay window, which projects from the main wall of a building but does not reach to the ground.                                                                                                    | Aug 2017                                                           |
|      |             |                                                                                                    | See <b>Appendix 2.4 : Thermal</b> bridging - <b>Convention for Oriel</b> windows for determining Ψ-values of junctions.                                                                                                    |                                                                    |
| 5.17 |             | Windows facing<br>unheated corridor       For windows facing unheated corridors use reduced U-value of window by tak<br>account sheltering effect of unheated space, g-value =0 and specify over-shad<br>as "heavy". |                                                                                                    | Aug 2017                                                           |
|      |             |                                                                                                    |                                                                                                    | Amended:<br>Sept 2018                                              |
| 5.18 |             | Definition of a curtain wall                                                                                                    | A curtain wall is an independent building element, which may contain translucent and opaque parts, that <b>may</b> extend across party walls and party floors.                                                                                                    | Sept 2018<br>Amended:                                              |
|      |             |                                                                                                    | A curtain wall is an outer covering of the building; the curtain wall façade does not carry any structural load from the building, other than its own weight.                                                                                                    | March 2021                                                         |
|      |             |                                                                                                    | A window or a Curtain walls consists of glazed and/or opaque panels fitted in, or connected to frames. The U-value of curtain wall façade is calculated according to EN ISO 12631 and includes thermal bridges associated with the construction of the curtain wall.                                                        |                                                                    |
|      |             |                                                                                                    | See also convention 5.13 and Appendix 2.5: Thermal Bridging - Convention for<br>curtain walls                                                                                                    |                                                                    |

| #    | Limitations | Торіс                                                                 | Conventions                                                                                                    | Issue date |
|------|-------------|-----------------------------------------------------------------------|----------------------------------------------------------------------------------------------------|------------|
| 5.19 |             | Large floor-to-<br>ceiling windows<br>(openings) with<br>opaque units | <ul> <li>Large floor-to-ceiling windows (which may contain translucent and opaque parts, where such windows are fitted into the external load-bearing walls) are considered as "openings" and the manufacturers would provide a U-value of the whole product and g-value of the glazed part, in such cases SAP assessors need follow the following steps:</li> <li>A. Calculate the area of the opening in the wall (this equals the area of the product containing translucent and opaque sections);</li> <li>B. Measure the dimensions of the translucent sections (i.e. area glass) in the product and calculate the total area of glass in the product;</li> <li>C. Calculate the area of the opaque part by subtracting the area of glass from the total area of the product;</li> <li>D. Specify the area of the opaque part as a solid door, use the area calculated in step (C) and assign the U-value calculated according to BS EN ISO 10077-1 "Thermal performance of windows, doors and shutters - Calculation of thermal transmittance - Part 1", applicable to the whole product; note that g-value or FF are not required if an element is specified as a door;</li> <li>E. Specify the area of glass as a window, use the area of glass calculated in step (B), assign the U-value applicable to the whole product, g-value for glass and frame factor FF=1.</li> <li>If the product consists of several elements, add default psi-value of linear thermal bridge from SAP Table K1 between elements (use psi-value for junction E4).</li> </ul> | March 2021 |

| #    | Limitations | Торіс                                              | Conventions                                                                                                    | Issue date |
|------|-------------|----------------------------------------------------|----------------------------------------------------------------------------------------------------|------------|
| 5.20 |             | Mezzanine floors<br>and living area<br>measurement | In the case of a mezzanine over a living area (normally it is a large built-in floor protruding from a wall with a stair access, which can be used for placing a bed or used as a study) the assessor follows the procedure:                                                                                            | March 2021 |
|      |             |                                                    | Living area fraction:                                                                                                    |            |
|      |             |                                                    | <ul> <li>Do not include the "mezzanine" floor area in the living area measurement; living<br/>area is specified as if the "mezzanine" was not present;</li> </ul>                                                                                                    |            |
|      |             |                                                    | Ground floor:                                                                                                    |            |
|      |             |                                                    | <ul> <li>Area of the ground floor is specified as if the "mezzanine" was not present;</li> <li>height of the ground floor is the area weighted average of the room height without the "mezzanine" and the height from the floor to the ceiling underside the "mezzanine" (i.e. below the "mezzanine" floor);</li> </ul> |            |
|      |             |                                                    | Upper floor:                                                                                                    |            |
|      |             |                                                    | <ul> <li>Specify floor area of the "mezzanine" as the "upper floor" area;</li> <li>Height of the upper floor (above "mezzanine") is the height from the "mezzanine" floor to the ceiling.</li> </ul>                                                                                                    |            |
|      |             | I                                                  | SPACE HEATING                                                                                                    | 1          |
| 6.01 |             | Micro-CHP                                          | If the system is unavailable in the database, select condensing boiler with SAP default efficiency.                                                                                                    | Sept 2010  |

| #    | Limitations | Торіс                                    | Conventions                                                                                                    | Issue date                        |
|------|-------------|------------------------------------------|----------------------------------------------------------------------------------------------------|-----------------------------------|
| 6.02 |             | Two main heating systems                 | Although in the large majority of cases there is only one main heating system, SAP provides for two main systems.                                                                                                    | Sept 2010                         |
|      |             |                                          | A second main system is not to be confused with a secondary heater. The latter are rooms heater(s) heating individual room(s) either as a supplement to the main heating in the room (e.g. a wood burning stove in the main room) or for rooms not heated by the main system. |                                   |
|      |             |                                          | A main system is generally one that would be described as central heating (a heat generator providing heat to several rooms via a heat distribution system), although the term does also include for example storage heaters and fixed direct-acting heaters in each room.    |                                   |
|      |             |                                          | When there are two main systems, system 1 always heats the living area.                                                                                                    |                                   |
| 6.03 |             | Two solid fuel boilers                   | Where there are two solid fuel boilers feeding the same distribution system, the fraction of heat should be taken as 0.5 from each.                                                                                                    | Sept 2010                         |
| 6.04 |             | Boiler using liquid<br>biofuel or biogas | The boiler must be found in the Product Characteristic Data Base (PCDB) for the fuel concerned, except B30K.                                                                                                    | Sept 2010<br>Amended: Oct<br>2015 |

| #        | Limitations    | Торіс                                                                                                    | Conventions                                                                                                    | Issue date                                                                                                    |                                                                  |
|----------|----------------|----------------------------------------------------------------------------------------------------|----------------------------------------------------------------------------------------------------|----------------------------------------------------------------------------------------------------|------------------------------------------------------------------|
| 6.05     | England<br>and | District heat<br>networks (HN) and                                                                                                    | This convention apply when connecting dwellings to a district heat network or community heating system; in SAP they are treated in the same way.                                                                                                    | Sept 2010<br>re-written                                                                                                    |                                                                  |
|          | Wales<br>SAP10 | community heating<br>systems (CH) in the<br>PCDB                                                                                                    | Where HN or CH is included in the PCDB then all system data is provided by the data record.                                                                                                    | October 2015<br>amended :                                                                                                    |                                                                  |
|          |                |                                                                                                    | Provisional data records may apply for new HN or CH.                                                                                                    | March 2021                                                                                                    |                                                                  |
|          |                | See also 6.15<br>HN or CH data records in the PCDB are not deleted when updated data is added; instead<br>a new record is added with a new community network version number. If the data record<br>is updated between the as-designed assessment and the as-built-assessment, the data<br>record used for the as-designed assessment may be used for the as-built assessment. | Dec 2022<br>Jan 2023                                                                                                    |                                                                                                    |                                                                  |
|          |                |                                                                                                    |                                                                                                    | In the absence of HN or CH data in the PCDB, SAP assessors need to obtain details of heat generators, distribution loss, etc. from the network/system designers. Where a community heating (heat network is) envisaged but not yet connected, the assessment is done using the heating system installed in the dwelling at the time of assessment. |                                                                  |
|          |                |                                                                                                    |                                                                                                    |                                                                                                    | See convention 6.15 for HN or CH which are not included in PCDB. |
| 6.05 (a) | Scotland       |                                                                                                    | NOTE: The above applies only for the EPC assessment in Scotland.                                                                                                    | Jan 2023                                                                                                    |                                                                  |
|          | SAP10          |                                                                                                    | For SAP calculations demonstrating compliance with standard 6.1, heat network<br>information can be input but will be ignored as compliance is calculated only for the<br>delivered energy which considers the utilization of the heat only once it has reached the<br>dwelling |                                                                                                    |                                                                  |

| #        | Limitations                      | Торіс                                                          | Conventions                                                                                                    | Issue date                         |
|----------|----------------------------------|----------------------------------------------------------------|----------------------------------------------------------------------------------------------------|------------------------------------|
| 6.06     | England<br>and<br>Wales<br>SAP10 | CHP supplying both<br>dwellings and<br>commercial<br>buildings | <ul> <li>Where a CHP system is providing heat to dwellings and electricity to commercial premises, the electricity generation must be credited only once.</li> <li>a) If the electricity generated is included in the assessment of the commercial premises but the electricity is assumed to have the same CO<sub>2</sub> emission factor as electricity from the grid, the CHP heat and electrical efficiencies are entered into the SAP software. This will normally apply when the CHP is located in a different building from the commercial premises and electricity is supplied from the CHP to the commercial premises over the regional distribution network operator's (DNO) cables, and may also apply in other circumstances.</li> <li>b) If the electricity generated is included in the assessment of the commercial premises and the electricity is assumed to have a CO<sub>2</sub> emission factor of zero, only the CHP heat efficiency is entered into the SAP software (electrical efficiency is zero or heat-to-power ratio of 10,000).</li> <li>c) For a situation intermediate between a) and b), i.e. if the electricity generated is included in the assessment of the commercial premises and the electricity is assumed to have a CO<sub>2</sub> emission factor between zero and that of grid electricity, an effective CHP electrical efficiency is used, equal to the CHP electricity CO<sub>2</sub> emission factor</li> <li>The CHP heat efficiency and effective CHP electrical efficiency should then be entered in SAP.</li> <li>Note: for all alternatives, the CHP heat utilisation is taken into account in the heat efficiency of the CHP.</li> </ul> | Sept 2010<br>Amended:<br>Sept 2013 |
| 6.06 (a) | Scotland<br>SAP10                |                                                                | NOTE: For Scotland Section 6.1 compliance purposes electricity generation from CHP is treated no differently from any other generating source and only assigned to the actual dwelling where power is generated on site or provided to the dwelling by private wire.                                                                                                    | Jan 2023                           |
| 6.07     |                                  | Central heating pump                                           | Always 2013 or later for a new dwelling.                                                                                                    | October 2015                       |

| #        | Limitations                      | Торіс                                                     | Conventions                                                                                                    | Issue date                          |
|----------|----------------------------------|-----------------------------------------------------------|----------------------------------------------------------------------------------------------------|-------------------------------------|
| 6.08     | England<br>and<br>Wales<br>SAP10 | Low temperature<br>heat emitters                          | The design flow temperature for condensing boilers and heat pumps should be assigned<br>as unknown unless there is documentary evidence that the system has been designed<br>and commissioned as a low temperature one.                                                                                                    | October 2015                        |
| 6.08 (a) | Scotland<br>SAP10                |                                                           | In Scotland for systems designed to the 1 February 2023 standards the emitters should always be low temperature emitters and confirmation of the mean emitter water temperature should be provided accordingly.                                                                                                    | Jan 2023                            |
| 6.09     |                                  | Community heating<br>with CHP (Heat<br>networks with CHP) | SAP Appendix C, section C7 applies to any community CHP, not only biomass (e.g. CHP fired by municipal waste).                                                                                                    | October 2015                        |
| 6.10     |                                  | Electric CPSU                                             | An electric CPSU can use 10-hour or 18-hour tariff.                                                                                                    | October 2015                        |
| 6.11     |                                  | Weather and load compensators                             | Compensators can be applied only if located in the database.                                                                                                    | October 2015                        |
| 6.12     |                                  | Time and<br>temperature zone<br>control                   | <ul> <li>a. separate plumbing circuits, either with their own programmer, or separate channels in the same programmer, or</li> <li>b. programmable TRVs or communicating TRVs that are able to provide time and temperature zone control (conventional TRVs without a timing function provide only independent temperature control). In this case the device must be located in the database</li> <li>In both cases subject to the conditions in SAP section 9.4.14 (this applies to both SAP2012 and SAP 10).</li> <li>In the case of direct-acting electric systems, including underfloor heating, it can be achieved by providing separate temperature and time controls for different rooms.</li> </ul> | October 2015<br>amended<br>Dec 2022 |
| 6.13     |                                  | Underfloor heating in a wet room                          | In the case of community heating treat electric underfloor heating of small rooms (i.e. wet rooms) as a secondary room heater (panel, convector or radiant heater).                                                                                                    | Aug 2017                            |

| #    | Limitations                                    | Торіс                                                                      | Conventions                                                                                                    | Issue date                            |  |  |
|------|------------------------------------------------|----------------------------------------------------------------------------|----------------------------------------------------------------------------------------------------|---------------------------------------|--|--|
| 6.14 | England<br>and Wales<br>and Scotland<br>SAP 10 | Hybrid heat pump                                                           | From PCDB or follow approach in BRE Technical notes <a href="https://www.bregroup.com/sap/bre-technical-notes/">https://www.bregroup.com/sap/bre-technical-notes/</a>                                                                                                    |                                       |  |  |
| 6.15 | England and<br>Wales and<br>Scotland<br>SAP 10 | District heat<br>networks (HN) and                                         | Data shall be obtained from SAP 10, the PCDB or Builder. M<br>An<br>O                                                                                                    |                                       |  |  |
|      |                                                |                                                                            | DOMESTIC HOT WATER (DHW) HEATING                                                                                                    |                                       |  |  |
| 7.01 |                                                | Separate boiler or<br>heat pump for DHW                                    | Sometimes there is a separate boiler or heat pump providing DHW only. If there is<br>information about it in the PCDF, it can be entered into SAP software as follows:<br>- two main systems<br>- main system 1 is that providing space heating<br>- main system 2 is that DHW boiler<br>- fraction of main heat from system 2 is zero<br>- water heating from main system 2.                                                                                                    | Sept 2010<br>Amended:<br>October 2015 |  |  |
| 7.02 |                                                | More than one hot<br>water system<br>or<br>multiple hot water<br>cylinders | Except in the case of heat pump systems, solid fuel room heaters with back boilers and<br>where there is solar water heating, it is only possible to include one water heating system.<br>In the event of there being more than one specified, the one selected should be that<br>which is intended to heat most of the hot water, e.g. an immersion heater that is provided<br>primarily as a backup should be disregarded.<br>Where multiple hot water cylinders are used to provide space and water heating in a<br>dwelling, the total volume and total cylinder heat loss should be entered into SAP<br>calculations. For assessment of heat loss for building regulations compliance each<br>cylinder should be assessed independently." | Sept 2010<br>Amended:<br>March 2021   |  |  |

| #    | Limitations | Торіс                                              | Conventions                                                                                                    | Issue date           |
|------|-------------|----------------------------------------------------|----------------------------------------------------------------------------------------------------|----------------------|
| 7.03 |             | Independent<br>programming of<br>DHW heating       | Many heating system programmers have a single channel time control with a separate switch that can be set to 'H/W only', 'H/W and space heating', 'Space heating only' and similar combinations. Such a device does not provide independent programming of the hot water.                                    | Sept 2010            |
|      |             |                                                    | In order to qualify as water separately timed it must be possible to program the space<br>heating for two or more time periods a day and the hot water to be programmed for at<br>least two different periods per day. This requires a time switch or programmer with more<br>than one time control channel. |                      |
| 7.04 |             | Primary pipework                                   | For a new dwelling all primary pipework is regarded as accessible.                                                                                                    | October 2015         |
| 7.05 |             | Instantaneous                                      | Valid only for hot water from a combi boiler or a mains pressure hot water system                                                                                                    | October 2015         |
|      |             | waste water heat recovery                          | (thermal store or unvented cylinder) and for mixer showers having a thermostatic mixer valve.                                                                                                    | Amended:<br>Aug 2017 |
|      |             |                                                    | Two showers can be connected to the same WWHRS provided that the length of the drain pipe between shower and WWHRS is not excessive (generally less than 3 metres).                                                                                                    | Aug 2017             |
|      |             |                                                    | SAP allows for two WWHR systems to be specified, but if there are two one of them must be System B.                                                                                                    |                      |
|      |             |                                                    | Instantaneous electric showers are included in the total number of showers in the dwelling but should NOT be included in the number of showers served by the WWHRS, because electric showers cannot have a WWHRS.                                                                                            |                      |
|      |             |                                                    | For as-built assessments documentary evidence in the form of a completed WWHRS checklist is required.                                                                                                    |                      |
| 7.06 |             | Cylinder heat loss:                                | Use formula (W/1000)*24=kWh/day.                                                                                                    | Sept 2018            |
|      |             | Watt to kWh/day<br>conversion for DHW<br>cylinders | For example 42W equals (42/1000)*24=1.01 kWh/day.                                                                                                    |                      |

| #     | Limitations             | itations Topic Conventions |                                                                                                    | Issue date   |  |  |  |  |
|-------|-------------------------|----------------------------|----------------------------------------------------------------------------------------------------|--------------|--|--|--|--|
|       | RENEWABLES              |                            |                                                                                                    |              |  |  |  |  |
| 8.02  |                         | Multiple wind<br>turbines  | A spreadsheet is available on BRE website, which accepts details of multiple turbine types and converts them into equivalent parameters for a single type that can be entered into software.                                                                                                    | Sept 2012    |  |  |  |  |
| 8.03  |                         | PV pitch                   | Choose the nearest of 0, 30, 45, 60 or 90 to the actual pitch. If midway between two of these use the higher value.                                                                                                    | October 2015 |  |  |  |  |
| 8.04  |                         | PV connection              | Ascertain whether the PV is connected to the dwelling's electricity meter. If the position cannot be ascertained mark it as not connected.                                                                                                    | October 2015 |  |  |  |  |
|       |                         |                            | Note: The above affects only cost benefit. Carbon benefit is always counted.                                                                                                    |              |  |  |  |  |
|       |                         |                            | Where common areas in blocks of flats are assessed separately, the carbon benefit of PVs connected to landlord supply must not be counted twice.                                                                                                    |              |  |  |  |  |
| 8.04a | Scotland only<br>SAP 10 | PV connection              | For building warrant applications submitted on or after 1 February 2023, SAP 10 will exclude the calculated export component from the on-site generation of power ( $\beta$ -1) from both the notional and actual building calculation under standard 6.1. This reflects the introduction of a delivered energy target and the need to recognise that energy exported from the dwelling does not contribute to the reduction of the delivered energy total. | January 2023 |  |  |  |  |
|       |                         |                            | For the purpose of EPC production, the full assignment of both usable and export remains in place, as elsewhere in the UK.                                                                                                    |              |  |  |  |  |

| 8.05 | England and<br>Wales only<br>SAP 10 | Clarification of the<br>term " <b>unheated</b><br><b>spaces</b> " used<br>within the equation<br>to calculate PV in<br>the notional<br>dwelling. | <ul> <li>For houses the notional PV calculation SAP 10.2 and AD L requires :<br/>kWp = 40% of ground floor area, including unheated spaces / 6.5.</li> <li>To decide if an unheated space should be included for this purpose the projected area of the main roof of the dwelling should be determined.</li> <li>Note: the actual roof area is larger than the projected area. Projected roof area often is</li> </ul>                                                                                                    | Jan 2023<br>(ad-hoc) |
|------|-------------------------------------|----------------------------------------------------------------------------------------------------|----------------------------------------------------------------------------------------------------|----------------------|
|      |                                     |                                                                                                    | the area of the floor just below the roof.<br>Actual roof area<br>Projected roof area<br>Where a roof of an unheated space occurs outside of the projected main roof area of the<br>dwelling, the unheated space should not be included for the purposes of setting the PV in<br>the notional dwelling. This typically would be unheated conservatories, porches and<br>adjacent garages.<br>Some examples of what are included as unheated spaces on the ground floor are given<br>below:<br><u>Example1:</u><br>The diagram below shows the unheated front porch, adjacent garage and rear |                      |
|      |                                     |                                                                                                    | conservatory, are outside of the projected main roof area therefore would not be counted<br>as eligible unheated spaces.                                                                                                    |                      |

| #            | Limitations | Торіс            | Conventions Issue date                                                                                                    |              |  |
|--------------|-------------|------------------|----------------------------------------------------------------------------------------------------|--------------|--|
| 8.05<br>cont |             |                  | Example 2:<br>The diagram below shows that part of the unheated garage is directly under the dwelling's projected main roof area, therefore only the area of the garage directly under the dwelling's projected main roof area is included; this area is shaded in vibrant green: |              |  |
|              |             |                  | SUMMER OVERHEATING                                                                                                    | 1            |  |
| 9.01         | Deleted     |                  |                                                                                                    | Dec 2022     |  |
| 9.02         | Deleted     |                  |                                                                                                    | Dec 2022     |  |
|              |             |                  | MISCELLANEOUS                                                                                                    |              |  |
| 10.01        |             | Transaction type | For a new dwelling the transaction type is always "New dwelling"                                                                                                    | October 2015 |  |

| #     | Limitations | Торіс                      | Conventions                                                                                                    | Issue date   |
|-------|-------------|----------------------------|----------------------------------------------------------------------------------------------------|--------------|
| 10.02 |             | Tenure                     | For a new dwelling the choice will often be "unknown", unless the tenure is known definitely.                                                                                                    | October 2015 |
| 10.03 |             | BRE Technical<br>Notes     | Technical Notes are produced by BRE to enable the recognition of certain technologies in SAP and/or RdSAP assessments. These are normally required due to complexities related to the technology's assessment that cannot easily be handled by SAP/RdSAP specifications.                                                                                                    | 01 Sep 2019  |
|       |             |                            | By their nature, Technical Notes are normally temporary (on the basis that future versions of SAP can incorporate recognition) and may therefore incorporate validity terms.                                                                                                    |              |
|       |             |                            | Each Technical Note incorporates a technical justification section, followed by instructions for SAP/RdSAP assessors.                                                                                                    |              |
|       |             |                            | The list of Technical Notes indicates whether a particular Technical Note is applicable to SAP or RdSAP. If a technology which might be a subject to a Technical Note is found in a dwelling, assessors must check the list of Technical Notes from the link given below to determine whether the technology is included and whether it is applicable to the type of assessment. |              |
|       |             |                            | If applicable, they must download a copy of the appropriate Technical Note from the link given in the list for each technical note and follow the instructions contained within it.                                                                                                    |              |
|       |             |                            | The list of Technical Notes applicable to SAP and RdSAP, and the documents themselves, are published at the following BRE Website: <a href="https://www.bregroup.com/sap/bre-technical-notes/">https://www.bregroup.com/sap/bre-technical-notes/</a>                                                                                                    |              |
| 10.04 |             | Lodgement of incorrect EPC | If you lodged an EPC in error and then lodge a corrected EPC, inform your accreditationMaScheme so that the erroneous one can be marked "not for issue".Ma                                                                                                    |              |

| #     | Limitations                    | Торіс                                                | Conventions                                                                              | Conventions                                                                                                    |                             |            |              |
|-------|--------------------------------|------------------------------------------------------|------------------------------------------------------------------------------------------|----------------------------------------------------------------------------------------------------|-----------------------------|------------|--------------|
| 10.05 | England                        | Default values for                                   | To be used a last resort or in the very early design stage before lighting is specified. |                                                                                                    |                             |            | Dec 2022     |
|       | and Wales<br>SAP 10            | lighting calculation.                                | SAP Assessors should count                                                               | Bulbs, not fittings.                                                                                                    |                             |            | January 2023 |
|       | 0, 11 10                       |                                                      | When default details are used                                                            | d for lighting, use the fo                                                                                                    | llowing :                   |            |              |
|       |                                |                                                      | Lamp type                                                                                | Lm/W in SAP10.2                                                                                                    | Default W                   | Default Lm |              |
|       |                                |                                                      |                                                                                          |                                                                                                    | Linear fluorescent 80.5 8.3 | 670        |              |
|       |                                |                                                      | LED/CFL                                                                                  | 66.9                                                                                                    | 10                          | 670        |              |
|       |                                |                                                      | Halogen LV                                                                               | 26.1                                                                                                    | 25.7                        | 670        |              |
|       |                                |                                                      | Halogen                                                                                  | 15.7                                                                                                    | 42.8                        | 670        |              |
|       |                                |                                                      | Incandescent                                                                             | 11.2                                                                                                    | 60                          | 670        |              |
| 10.06 | England<br>and Wales<br>SAP 10 | Photographs are<br>not available from<br>the builder |                                                                                          | Where photographs are not available from the builder, SAP Assessor can use default psi-<br>values for the relevant junctions (unless psi-values can be evidenced by other means. |                             |            |              |

| 11.05 | Validity of previous<br>conventions | England:SAP 2009:Conventions v5.0 was applicable from 01 October 2013.SAP 2012:assessments from April 2014 - Conventions v5.0.<br>assessments from 01 December 2015 - Conventions v6.0.<br>assessments from 01 July 2016 - Conventions v6.1.<br>assessments from 01 September 2018 - Conventions v7.0<br>                                                                                                    | Added<br>2017<br>Sept 2018<br>Sept 2019<br>Jan 2021 | Aug |
|-------|-------------------------------------|----------------------------------------------------------------------------------------------------|-----------------------------------------------------|-----|
|       |                                     | Scotland:<br>SAP 2009:Conventions v5.0 was applicable from 01 October 2013.<br>SAP 2012:assessments from 01 October 2015 – Conventions v5.0.<br>assessments from 01 December 2015 – Conventions v6.0.<br>assessments from 01 July 2016 – Conventions v6.1.<br>assessments from 01 September 2018 – Conventions v7.0<br>assessments from 01 September 2019 – Conventions v8.0<br>assessments from 01 March 2021 – Conventions v8.1<br>assessments from 01 February 2023 – Convention v 10.0Northern Ireland:<br>SAP 2009:<br>Conventions v5.0 was applicable from 01 October 2013. |                                                     |     |

## **Revision history**

| September 2010    | First issue                                                                                                    |  |  |  |  |
|-------------------|----------------------------------------------------------------------------------------------------|--|--|--|--|
| September 2010    | Conventions: 1.01 to 1.07, 2.01 to 2.02, 3.01, 4.01 to 4.03, 5.01 to 5.07,                                                             |  |  |  |  |
|                   | 6.01 to 6.06, 7.01 to 7.03, 8.01                                                                                                    |  |  |  |  |
| March 2011        | Second issue                                                                                                    |  |  |  |  |
|                   | Re-numbered: 5.07 to 5.09                                                                                                    |  |  |  |  |
|                   | Amended: 1.02, 1.03, 1.04, 1.07, 5.01, 5.02, 5.03, 5.05, 5.06                                                                          |  |  |  |  |
|                   | 1.06 deleted pending clarification                                                                                                    |  |  |  |  |
|                   | Added: 5.07, 5.08, Appendix 1                                                                                                    |  |  |  |  |
| September 2011    | Third issue                                                                                                    |  |  |  |  |
|                   | Amended 5.08                                                                                                    |  |  |  |  |
|                   | Added 1.08 to 1.11, 2.03 to 2.06, 3.02, 4.04, 5.10                                                                                     |  |  |  |  |
| September 2012    | Fourth issue                                                                                                    |  |  |  |  |
|                   | Amended 1.05, 1.08, 5.04, 5.07, 5.09                                                                                                   |  |  |  |  |
|                   | Added 8.02, 9.01                                                                                                    |  |  |  |  |
| September 2013    | Fifth issue                                                                                                    |  |  |  |  |
|                   | Amended 6.06                                                                                                    |  |  |  |  |
|                   | Added Appendix 2                                                                                                    |  |  |  |  |
| October 2015      | Sixth issue                                                                                                    |  |  |  |  |
|                   | Renumbered: 5.09 to 5.15 and Table 1 to Table 2                                                                                        |  |  |  |  |
|                   | Added: 1.12, 1.13, 3.03, 3.04, 4.05, 5.11, 5.12, 5.13, 5.14, 6.07, 6.08, 6.09, 6.10, 6.11, 6.12, 7.04, 7.05, 8.03, 8.04, 10.01, 10.02, |  |  |  |  |
|                   | Table 1, A2.5, A2.7, A2.8                                                                                                    |  |  |  |  |
|                   | Amended: 1.02, 5.01, 5.03, 5.07, 5.08, 5.15, 6.04, 6.05, 7.01, A2.4, A2.13, A2.14                                                      |  |  |  |  |
|                   | Deleted: 5.05, 8.01 (applied to SAP 2005 only)                                                                                         |  |  |  |  |
| October 2016      | Issue 7.0                                                                                                    |  |  |  |  |
| to 04 August 0047 | Added: 1.02a, 1.03a, 1.04a, 2.07, 3.04a, 4.06, 4.07, 5.16, 6.13, 10.03                                                                 |  |  |  |  |
| to 31 August 2017 | Revised: 1.02, 1.03, 1.04, 1.05, 1.08, 1.10, 2.01, 2.02, 2.03, 2.05, 3.01, 3.04, 4.03, 5.01, 5.02, 5.03, 5.04, 5.06, 5.07, 5.08,       |  |  |  |  |
|                   | 5.12,5.13, 5.15, 7.05, A2.4(a)                                                                                                    |  |  |  |  |
|                   | Appendix 2 has been amended.                                                                                                    |  |  |  |  |
|                   | Appendices renumbered; new appendices added:                                                                                           |  |  |  |  |
|                   | A2.4 "Convention for oriel windows", A2.5 "Conventions for curtain wall", A3 "U-values for rooms in roof",                             |  |  |  |  |
|                   | Appendix "Additional notes" deleted.                                                                                                   |  |  |  |  |
| September 2018    | Issue 8.0                                                                                                    |  |  |  |  |
| -                 | Added: 5.18; 6.14; 9.02.                                                                                                    |  |  |  |  |
|                   | Amended: 5.04; 5.23; 5.15; 5.17; 10.03;                                                                                                |  |  |  |  |
|                   | Amended Appendices: A2.9; A3; A4; A5.                                                                                                  |  |  |  |  |
| September 2019    | Issue 8.01                                                                                                    |  |  |  |  |
| •                 | Added 10.03                                                                                                    |  |  |  |  |

| March 2021            | Issue 8.2:<br>Added:3.05; 5.19; 5.20; 6.15; 9.03; 10.04; Appendix 6.<br>Amended: 4.01; 5.04; 5.18; 6.05; 6.14; 7.02; 10.03; A2.2; A2.3; A2.4; A2.6; A2.7; A2.13.<br>Deleted: A2.8; A2.9; A2.10.                                                                                                    |
|-----------------------|----------------------------------------------------------------------------------------------------|
| October 2022          | Issue 9.0 (England only):<br>Added: 1.14; 2.08; 4.01a; 5.00; A2.16 to A2.25; 10.05; 10.06; Appendix 7<br>Amended:1.01; 1.02; 1.02a; 1.03; 1.03a; 1.04, 1.04a; ;1.05; 1.10; 1.11; 1.13a; 1.13b; 1.13c; 2.01; 2.02; 2.05; 3.02; 3.04; 5.04;<br>5.06; 5.07; 5.08; 5.14; 5.15; 6.05; 6.12; 6.14; 6.15;- 9.01; 9.02; A2.4<br>Deleted: none |
| January 2023          | Issue 10.0 (England, Wales, Scotland, and a note for NI)<br>Added: none<br>Amended:1.02; 1.02a; 1.03; 1.04; 1.04a; 15; 1.07; 1.13; 1.13a; 1.13b; 1.13c; 1.14; 401; 5.15; 6.05; 6.06a; 68a; 6.14; 10.05;<br>11.05; A2.24<br>Deleted: Appendix 5                                                                                        |
| January 2023 (ad-hoc) | Issue 10.0:<br>Added: 8.05;<br>Corrected: 5.04                                                                                                    |

## Appendix 1 – Documentary evidence

Where particular data values are brought to a SAP10 calculation, evidence is needed to confirm them. This appendix sets out appropriate forms of documentary evidence.

| #    | Item                           | Conventions | Evidence                                                                                                    |
|------|--------------------------------|-------------|----------------------------------------------------------------------------------------------------|
| A2.1 | U-values for external elements | 5.01        | U-value calculation data sheet including construction layers (materials, thickness and thermal properties) and U-value corrections.                                                                                                    |
| A2.2 | Window U-values and g-values   | 5.04        | Certificate based on BFRC methodology, or the simulation report produced by the BFRC certified simulator.<br>Statement from developer or equivalent person confirming the window properties as built, or that the windows meet minimum requirements of building regulations. |
| A2.3 | Party wall U-values            | 5.03        | Sealing<br>Specification on plans of location of edge sealing, including edge sealing detail, e.g.<br>drawing, or named system, or written confirmation from builder that sealing has been<br>done.                                                                          |
|      |                                |             | Filling and Sealing<br>Confirmation that MIMA Guidance http://mima.info/media/1222/mima-party-walll-<br>bypass-guide_2018_Ir.pdf_has been adhered to, or written confirmation from builder<br>that filling and sealing has been done.                                        |

| #       | Item                                           | Conventions | Evidence                                                                                                    |
|---------|------------------------------------------------|-------------|----------------------------------------------------------------------------------------------------|
| A2.4    | Air permeability as built<br>England and Wales | 1.02        | The test results for each dwelling accepted by Building Control, or a certificate from a person registered by an authorised air pressure testing scheme, for that dwelling.                                                                                                    |
| A2.4(a) | Scotland (SAP2012)                             | 1.02 (a)    | For a dwelling that was tested:         • a copy of the test certificate and written confirmation from the applicant/agent that the verifier has accepted that test certificate;         For a dwelling that was not tested:         • written confirmation from the applicant/agent that the verifier has accepted the design infiltration rate recorded on the supplied drawings and specification for all untested dwellings. In some cases, action following sample testing may result in the applicant/agent and verifier agreeing a revised design infiltration rate. Note that this option includes dwellings where a 'default' infiltration rate of 15 m³/h.m² @ 50 Pa is declared and accepted.         An assessor should not be required to contact the verifier directly in this matter. Responsibility to provide complete and correct information on the subject dwelling rests with the party engaging the assessor's services.         Criteria for the competence of a person undertaking tests are set out in paragraph 5.4 of the BSD document 'Sound and Airtightness Testing' available at: http://www.gov.scot/Topics/Built-Environment/Building/Building-standards/techbooks/ast2015. |
| A2.5    | Overall dwelling specification                 |             | Confirmation in writing that the dwelling has been constructed and completed according to the specification provided to the assessor.                                                                                                    |

| #     | Item                                                                                                    | Conventions      | Evidence                                                                                                    |
|-------|----------------------------------------------------------------------------------------------------|------------------|----------------------------------------------------------------------------------------------------|
| A2.6  | Thermal bridging                                                                                                    | 5.06, 5.07, 5.08 | Options include:                                                                                                    |
|       |                                                                                                    |                  | - junction reference numbers and associated checklists for any ACDs or ECDs used;                                                                                                    |
|       |                                                                                                    |                  | - Ψ-values and checklists by professional bodies;                                                                                                    |
|       |                                                                                                    |                  | - manufacturers' $\Psi$ -values and checklists where they have indicated that the calculations have been done by persons with suitable expertise and experience.                                                     |
|       |                                                                                                    |                  | - written confirmation that individual $\Psi$ -values have been calculated by someone with suitable expertise and experience;                                                                                        |
|       |                                                                                                    |                  | <ul> <li>a copy of the detail or a reference to the detail number for a junction listed on the:<br/><u>https://www.bregroup.com/certifiedthermalproducts/podpage.jsp?id=3075</u></li> </ul>                          |
| A2.7  | Low temperature heating                                                                                                    | 6.08             | Suitable evidence of low temperature design, e.g. Design, installation and commissioning certificate.                                                                                                    |
| A2.8  | Instantaneous waste water heat recovery                                                                                                    | 7.05             | Requirement was deleted; covered under convention A2.5.                                                                                                    |
| A2.9  | Items from the Product Characteristics<br>Database – heating and hot water<br>systems, heating controllers,<br>mechanical ventilation, FGHRS,<br>WWHRS and hybrid heat pumps |                  | Requirement was deleted; covered under convention A2.5.                                                                                                    |
| A2.10 | Manufacturer's declared efficiency values for room heaters                                                                                                    |                  | Requirement was deleted.                                                                                                    |
| A2.11 | Cooling systems                                                                                                    |                  | Manufacturer's declared value as specified in Table 10c of SAP 2012.                                                                                                    |
| A2.12 | Solar water heating, PVs                                                                                                    | 8.01             | Data sheet or equivalent giving manufacturer name and<br>- for solar water heating: area, efficiency, and heat loss coefficient;<br>- for PVs: the kWp rated power                                                   |
| A2.13 | Community heating                                                                                                    | 6.05             | <ul> <li>If community heating (heat network) is not included in the PCDB then:</li> <li>evidence for plant configuration and efficiency values;</li> <li>evidence for choice of distribution loss factor.</li> </ul> |
| A2.14 | Summer overheating                                                                                                    | 9.01             | cross-ventilation/ fire doors,<br>window opening and security                                                                                                    |
| A2.15 | Appendix Q                                                                                                    |                  | Consult Appendix Q documentation for the item concerned.                                                                                                    |

| #         | Item                                                     | Conventions                                                                                                    | Evidence                                                                                                    |
|-----------|----------------------------------------------------------|----------------------------------------------------------------------------------------------------|----------------------------------------------------------------------------------------------------|
| The follo | owing items are additional to SAP10                      |                                                                                                    |                                                                                                    |
| A2.16     | Lighting (power and efficacy per bulb type)              | wer and efficacy per bulb n/a "Written evidence from the builder of the count of each type of bulbs, proof of used to state power (W) and efficacy (Im/w) for each light fitting type entered |                                                                                                    |
| A2.17     | Showers (type & flow rates);                             | n/a                                                                                                    | <i>"Written evidence of manufacturer and model stating flow rate (l/min) of shower used is required where entering a flow rates.</i>                                                                                                    |
| A2.18     | Battery storage (capacity);                              | n/a                                                                                                    | "Written evidence of manufacturer and model of battery unit used, and usable<br>capacity (kWh) is required. If this cannot be obtained, then the battery store cannot be<br>entered."                                                             |
| A2.19     | PV Diverters                                             | n/a                                                                                                    | "Written evidence of manufacturer and model of diverter system installed is required.<br>If this cannot be obtained, then the diverter cannot be entered."                                                                                        |
| A2.20     | Mech vent. duct level 1 and 2 options (SAP-10, Table 4h) | n/a                                                                                                    | "To claim for level 1 insulated ducts, written confirmation from the developer of the following is required;                                                                                                    |
|           |                                                          |                                                                                                    | i. For supply (or extract, whichever is longer) duct lengths less than or equal<br>to 2m, the duct system must be continuously insulated throughout to a<br>minimum depth of 25mm with an insulant thermal conductivity of 0.04<br>W/m.K or less. |
|           |                                                          |                                                                                                    | ii.For supply (or extract, whichever is longer) duct lengths greater than 2m,<br>the duct system must be continuously insulated throughout to a minimum<br>depth of 50mm with an insulant thermal conductivity of 0.04 W/m.K or<br>less."         |
|           |                                                          |                                                                                                    | Should this not be obtainable then level 2 must be used."                                                                                                    |
| A2.21     | Community heating - distribution loss options            | n/a                                                                                                    | a. DLF in accordance with CIBSE Code of Practice - evidence from network designer and commissioning engineer needed;                                                                                                    |
|           |                                                          |                                                                                                    | b. DLF from system in PCDB – Written confirmation that dwelling is connected to heat network                                                                                                    |

| #     | Item                                                | Conventions | Evidence                                                                                                    |
|-------|-----------------------------------------------------|-------------|----------------------------------------------------------------------------------------------------|
| A2.22 | Community Heating/Heat Network -<br>date of CHP?    | n/a         | <ul> <li>a. Pre 2015 CHP – "The heat networks claiming these factors will have to demonstrate to SAP assessors and Building Control that the gas CHP units were installed or commissioned before 2015 as an existing system"</li> <li>b. New CHP – "as above but for systems installed and commissioned on or after 15<sup>th</sup></li> </ul>                          |
|       |                                                     |             | June 2022                                                                                                    |
|       |                                                     |             | <ul> <li>c. 2015+ CHP – "as above but for systems installed and commissioned between 01<br/>January 2015 and 15<sup>th</sup> June 2022"</li> </ul>                                                                                                    |
| A2.23 | Community Heating/Heat Network –<br>CHP Export type | n/a         | Written Confirmation from Network designer / commissioning engineer for the following:                                                                                                    |
|       | (SAP 10.2 Table 12f)                                |             | a. Export only (all power sent to grid)                                                                                                    |
|       |                                                     |             | <ul> <li>Flexible operation (only runs when marginal generating plant on the grid is high carbon)</li> </ul>                                                                                                    |
|       |                                                     |             | c. Standard (any other type of system)                                                                                                    |
| A2.24 | Photographic evidences                              | n/a         | In accordance with Appendix B of Approved Document L1(2021) for England and<br>Approved Document L1 (2022) for Wales. Assessors shall receive digital photographic<br>evidence from the builder (which in addition may include a report) to show the thermal<br>continuity and quality of insulation of the built construction, air tightness and building<br>services. |
|       |                                                     |             | Assessors should satisfy themselves that the photographic evidence provided confirms the above as far as carrying out a SAP Assessment.                                                                                                    |
|       |                                                     |             | If photos are missing, SAP assessor needs to notify the developer in writing to seek guidance from Building Control.                                                                                                    |
| A2.25 | Evidence of "Export capable meter"                  | n/a         | Developer's statement is considered as an evidence                                                                                                    |

## Appendix 2: Thermal bridges

## Figure 2.1 : Location of thermal bridge types listed in SAP Table K1

It is expected that certification schemes will proved more detailed guidance for their assessors.

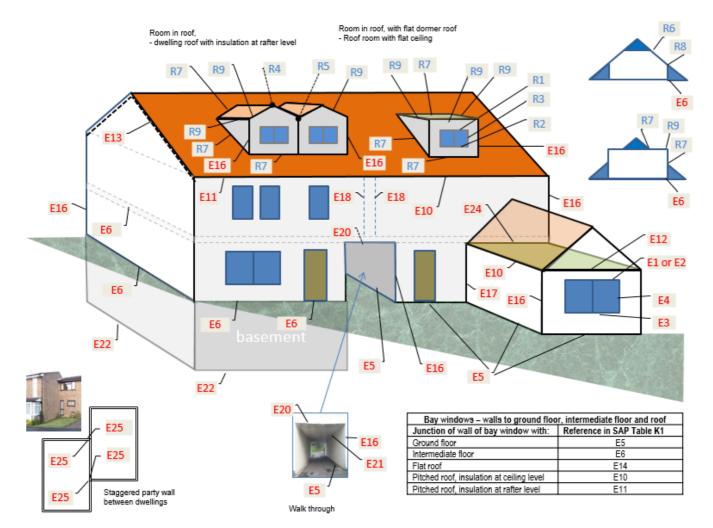

Figure 2.2 : Location of thermal bridge types listed in SAP Table K1 for flats and party walls

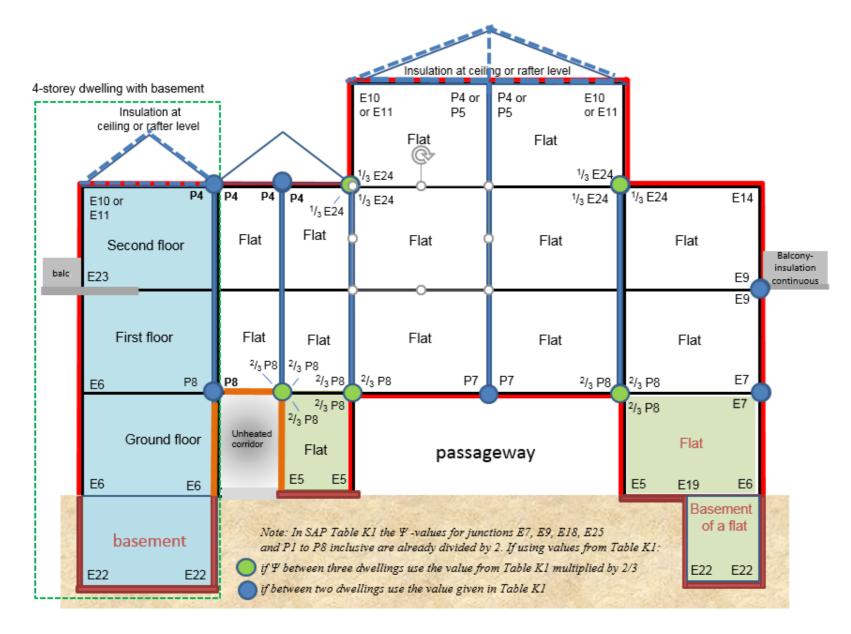

Figure 2.2.2 :. Inverted corner and normal corner divided between two dwellings – use E18 for each junction for each dwelling.

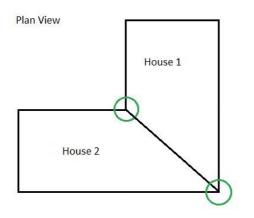

Figure 2.2.3 :. Junction to unheated stairwell – treat as party floor (E6 or E7)

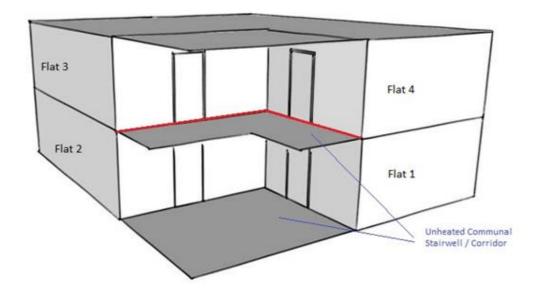

## Figure 2.3: Factors for sheltered thermal bridges (see convention 5.12)

| Corogo typo                                  |  | Elements between              | Factor for a | single garage |
|----------------------------------------------|--|-------------------------------|--------------|---------------|
| Garage typ                                   |  | dwelling and garage           | Inside       | Outside       |
| Single fully integral                        |  | Side wall, end wall and floor | 0.83         | 0.89          |
| Single fully integral                        |  | One wall and floor            | 0.86         | 0.92          |
| Single, partially integral displaced forward |  | Side wall, end wall and floor | 0.85         | 0.91          |

Factors for integral single garages (single garage is a garage for one car)

### Factors for integral double garages (double garage is a garage for two cars)

| Garage type                                        |                                       | Element between                                             | Factor for a double garage |         |
|----------------------------------------------------|---------------------------------------|-------------------------------------------------------------|----------------------------|---------|
| Carage t                                           | , , , , , , , , , , , , , , , , , , , | dwelling and garage                                         | Inside                     | Outside |
| Double garage<br>fully integral                    |                                       | Side wall, end wall and floor                               | 0.83                       | 0.89    |
| Double, half integral                              |                                       | Side wall, halves of the garage end wall and floor          | 0.91                       | 0.94    |
| Double, partially<br>integral displaced<br>forward |                                       | Part of the garage side<br>wall, end wall and some<br>floor | 0.93                       | 0.94    |

Factors for room in roof adjacent to unheated loft space

| Area                              | Element between dwelling and<br>unheated loft space | Factor |
|-----------------------------------|-----------------------------------------------------|--------|
| Room in roof built into a pitched | insulated wall of room in roof                      | 0.90   |
| roof insulated at ceiling level   | or insulated ceiling of room below                  | 0.90   |

#### Factors for stairwells and corridors

| Elements between stairwell/corridor and dwelling                                                                                                    | Heat loss from corridor<br>through:                                                  | Factor               |
|----------------------------------------------------------------------------------------------------|--------------------------------------------------------------------------------------|----------------------|
| Stairwells:                                                                                                    |                                                                                      |                      |
| Facing wall exposed                                                                                                    |                                                                                      | 0.74                 |
| Facing wall not exposed                                                                                                    |                                                                                      | 0.71                 |
| Access corridors:<br>Facing wall exposed, corridors above and below<br>Facing wall exposed, corridor above or below<br>Facing wall not exposed, corridor above and below | facing wall, floor and ceiling<br>facing wall, floor or ceiling<br>floor and ceiling | 0.82<br>0.85<br>0.72 |
| Facing wall not exposed, corridor above or below                                                                                                    | floor or ceiling                                                                     | 0.78                 |

\_

## Appendix 2.4 : Thermal bridging - Convention for Oriel windows

### Method 1: Oriel window modelled by detailed analysis

Heat loss from the opening from which an oriel window protrudes

 $Q_{opening} = Q_{modelled} - (U_{wall} \times A_{wall})$ 

Effective U-value of the opening is:

 $U_{effective} = Q_{opening} / A_{opening}$ 

 $U_{\text{effective}}$  is applied to the projected area of opening

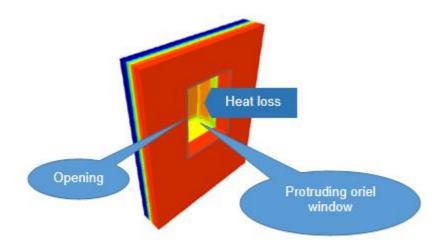

U<sub>effective</sub> takes into the account heat losses associated with thermal bridging, so Ψ-values associated with sills, jams and lintels are zero.

#### Method 2: Oriel window not modelled

An approximate conservative estimate of  $U_{\text{effective}}$  is calculated as:

$$U_{effective} = \frac{\sum (A_n \times U_n) + f_{TB}}{A_{openings}}$$

$$Top A_1; U_1$$

$$Side A_2; U_2$$

$$Front A_3; U_3$$

$$Side A_4; U_4$$

$$Bottom A_5; U_5$$

 $A_{opening}$  is the area of opening in the wall (projected area)

 $U_{\it effective}~$  is the effective U-value that is applied to the projected area

 $f_{TB}$  factor that accounts for thermal bridges occurring in the oriel window;

 $f_{TB} = 0.15$  is the default value recommended for the calculation; it covers all thermal bridges for a window and therefore no additional thermal bridging should be added for window sills, lintels or jambs.

## Appendix 2.5: Thermal Bridging - Convention for curtain walls

See Convention 5.13 and 5.18 and Appendix 4.

SAP Assessor is responsible for the correct specification of curtain wall within the SAP Software.

Where thermal bridging has been included in the façade u-value, it is appropriate to input the measured length and apply a ψ-value of "0" in order to gain improvement on the notional value, but not for openings.

The façade U-value includes all effects of thermal bridging within the façade, and may also include the thermal bridging for other junctions such as corners calculated in line with EN ISO 12631. Therefore calculate the thermal bridging heat loss with:

- the lengths of window and door surrounds set to zero;
- the lengths of other junctions included in the calculated façade U-value entered as the actual length of junctions and psi-value set to zero;
- for all other junctions not included in the façade U-value enter their actual length and actual psi-value.

For example:

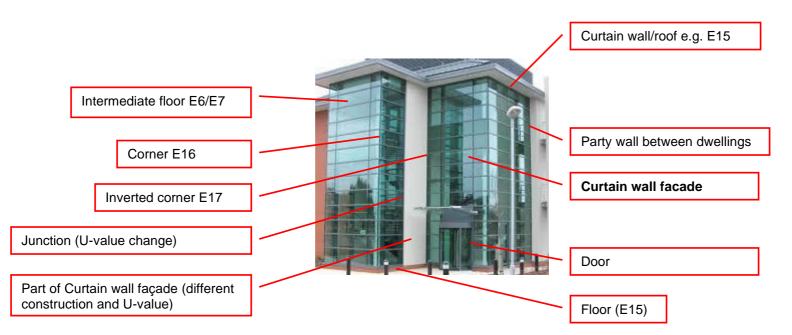

U-value of curtain wall would normally be calculated by a designer of the building and the results provided to SAP assessor.

### <u>U-value:</u>

Apply the calculated overall curtain wall façade U-value, which incorporates all thermal bridges to the area of the curtain wall façade; refer to Appendix 4 diagram (a) for heights of individual flats in a building.

Thermal bridging calculation:

Since the notional calculation includes thermal bridging, it is important to specify appropriate lengths of thermal bridges at psi-value when doing thermal bridging calculation within SAP.

E6/E7 Intermediate floor within/between dwelling(s):

Include lengths of junctions and psi-values if these are not included in the calculation of the curtain wall façade;

E16/E17 Corner (Normal / Inverted):

Where each instance of this bridge has been included in the façade U-value calculation, specify the actual length of junctions and psi-value=0.

E18/E25 Party (& staggered) wall between dwellings:

Where each instance of this bridge has been included in the façade u-value calculation, specify the actual length of junctions and psi-value=0.

Junctions relating to window/door connections (lintel, jamb & sill):

Do not include lengths of junctions around window/door surrounds, they should be set to zero as per SAP section 3.6. (this is because notional U-value already includes allowance for thermal bridging for curtain wall).

Other junctions:

The junctions with ground floor E5 and roof (junction type depending on roof type) will be included using length of junction and appropriate psi-value.

Total solar energy transmittance, g-value:

In addition to the U-value, SAP calculation requires g-value for the glazing part of curtain wall.

The solar energy transmittance factor of glazing can be obtained from the glazing manufacturer. It is advisable to request g-value from the manufacturer along with the U-value of glazing as the source of data should be the same. Default g-values are not suitable for on-construction EPCs.

Frame factor:

SAP calculation also requires FF (frame factor). Use FF=1 in the case of curtain walls.

## Appendix 2.6 Web links for thermal bridge details

Accredited Construction Details (ACD):

England & Wales: <u>https://www.planningportal.co.uk/info/200135/approved\_documents/74/part\_l\_-conservation\_of\_fuel\_and\_power/6</u>

Scotland: <u>http://www.gov.scot/publications/building-standards-list-of-guidance/pages/key-supporting-technical-guidance/</u>

The Scotland ones can be used in England & Wales if the actual construction corresponds.

Enhanced Construction details (ECD): http://www.energysavingtrust.org.uk/resources/reports?keyword=Enhanced+construction+details&sort\_by=created&=Apply+filters

# Appendix 3 Converted U-values for room in roof

#### Establishing the U-value of other elements of room in roof if the only available U-value is the calculated U-value of the insulated sloping roof.

The diagram shows the situation where only the sloping roof is insulated. The formulas are used to convert the U-value of insulated sloping roof into U-values applicable to the horizontal and vertical components of RR. (see convention 2.07)

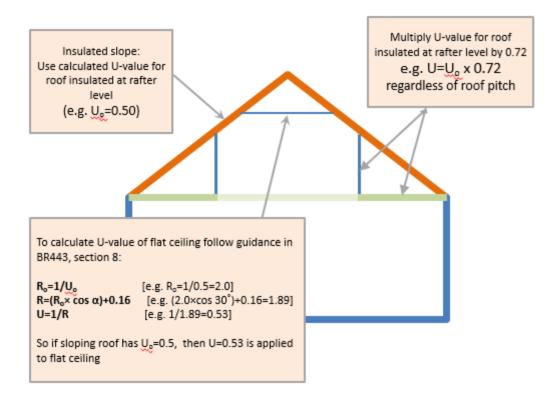

## Appendix 4. Dwelling dimensions

The diagrams below show how to measure height of storeys.

(4.1) Multi-storey dwellings (and for buildings with curtain walls)

(4.2) Blocks of flats (NOT for buildings with curtain walls)

Block of flats without a garage

Block of flats with a garage

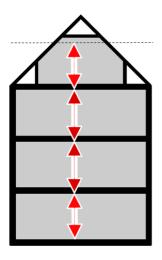

(a) Dwelling without a garage

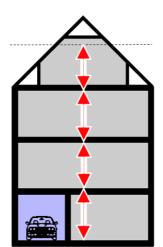

(b) Dwelling with a garage

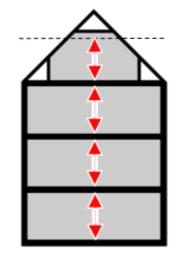

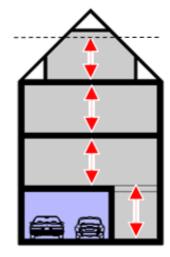

Appendix 5. Thermal mass parameters - deleted (not applicable for SAP10)

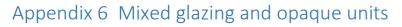

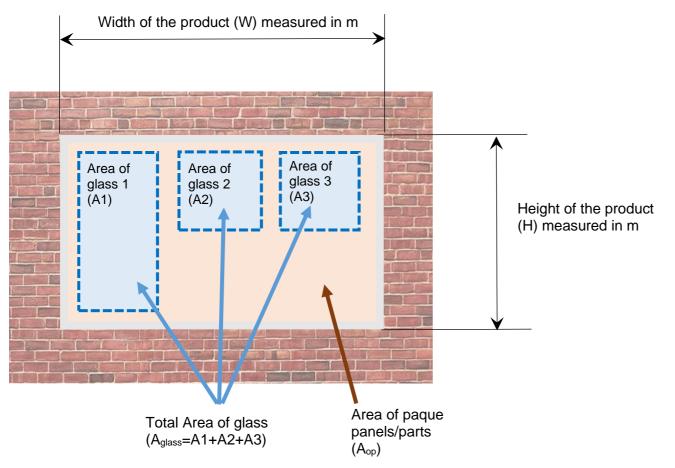

A. The area of the product, P, (equal to the opening in the wall):  $P = W \times H$ , in m<sup>2</sup>

- B. The total area of translucent sections (i.e. area of glass) in the product : A<sub>glass</sub>=A1+A2+A3, in m<sup>2</sup>
- C. The area of opaque part is calculated by subtracting area of glass from the total area of the product;  $A_{op} = P A_{glass}$ , in m<sup>2</sup>

# APPENDIX 7 Examples of details submitted as photographic evidences (England and Wales)

ADL §B7 (1) Foundations/substructure and ground floor, to show thermal continuity and quality of insulation in the following places.

| Ref | Detail                                                                                  | No of photos*                       | What should be shown on the photo - ex                                                                         | kamples                                                                                    |
|-----|-----------------------------------------------------------------------------------------|-------------------------------------|----------------------------------------------------------------------------------------------------|--------------------------------------------------------------------------------------------|
| 1a  | At ground floor perimeter<br>edge insulation<br>(Presence of insulation at<br>the edge) | 1 for detached<br>2 for other types |                                                                                                    |                                                                                            |
|     |                                                                                         |                                     | perimeter edge insulation.                                                                                     | ADL1, B7, 1a. at ground floor<br>perimeter edge insulation.<br>Insulation above floor slab |
|     |                                                                                         |                                     | ADL1, B7, 1a. at ground floor<br>perimeter edge insulation.<br>Insulation above suspended floor<br>slab or B&B |                                                                                            |
| 1b  | At external door threshold.                                                             | 1 photo                             |                                                                                                    |                                                                                            |

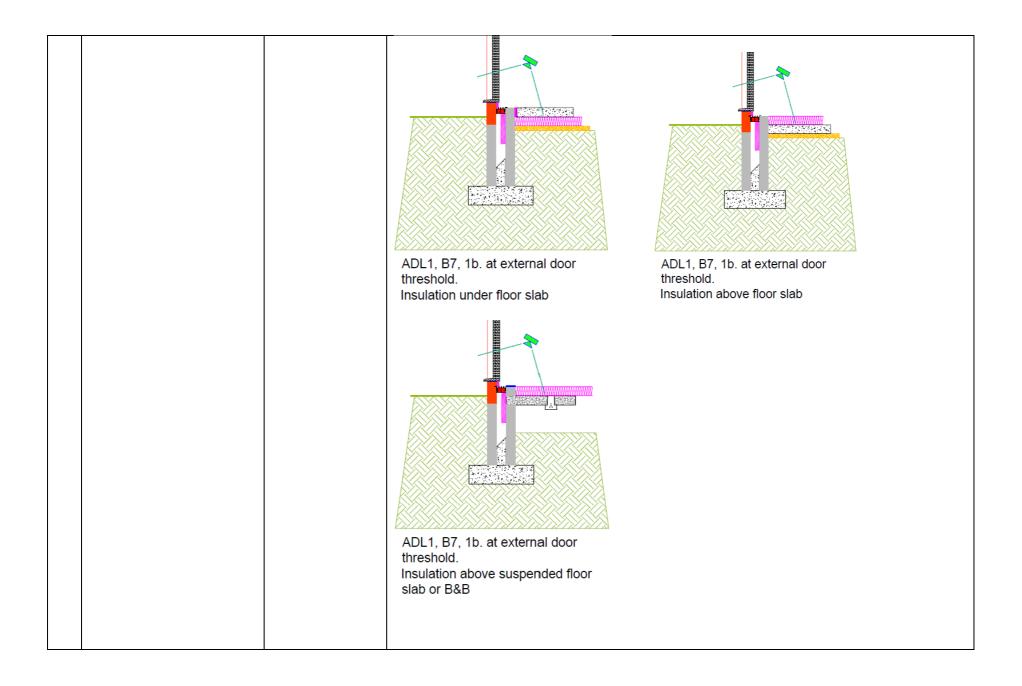

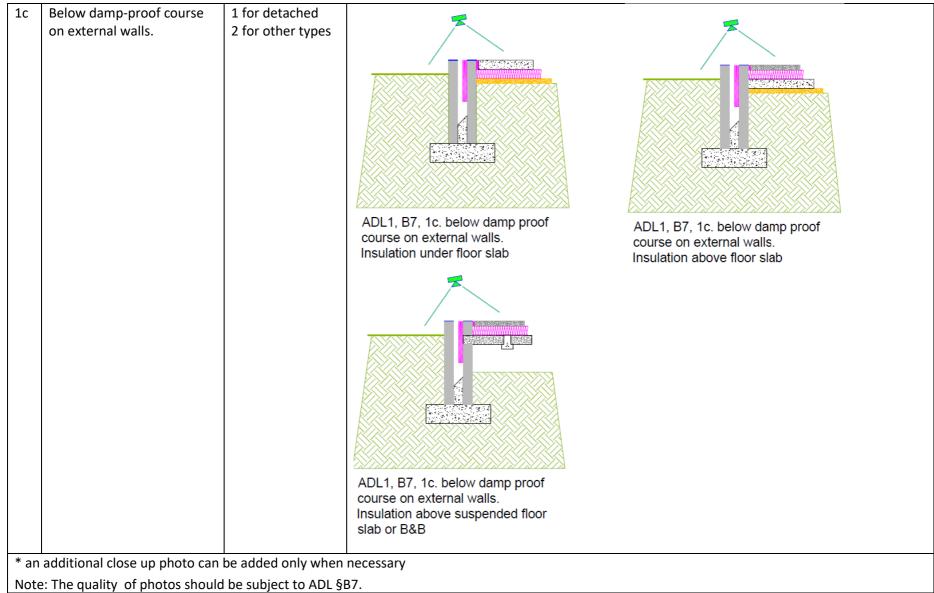

Note: Regarding "at external door threshold"; it could be a combination of E3 (sill) and E5 (ground floor) so what needs to be photographed, as if the door sits on top of the DPC (Damp Proof Course) then there is no E3.

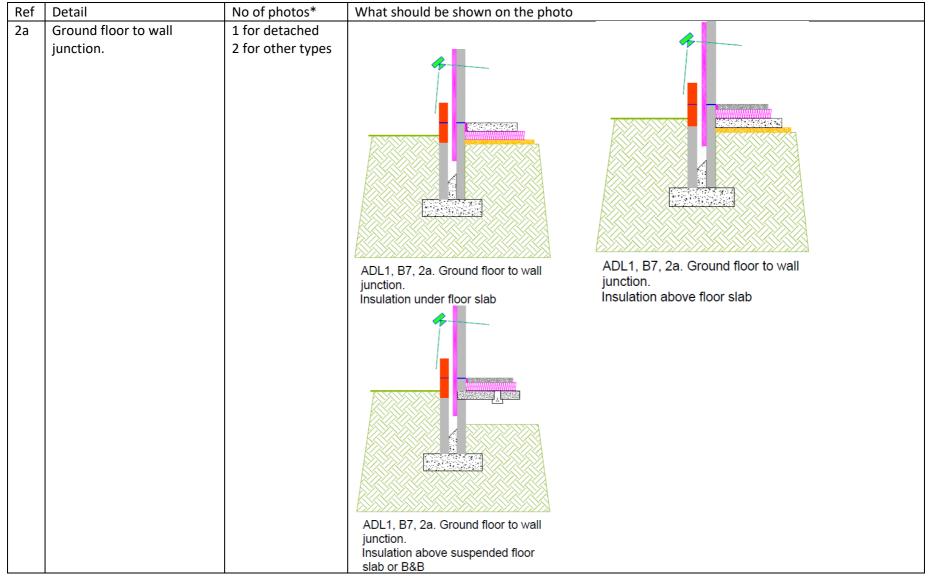

ADL §B7 (2) External walls: for each main wall type, to show thermal continuity and quality of insulation for the following.

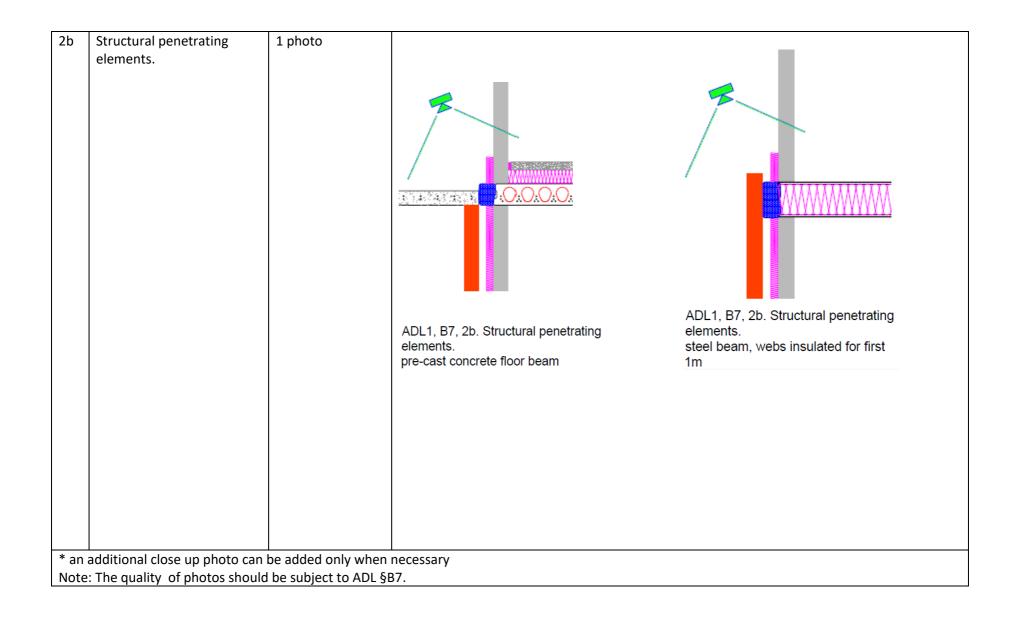

| Ref | Detail                                                          | No of photos*                       | What should be shown on the photo                                                                |
|-----|-----------------------------------------------------------------|-------------------------------------|--------------------------------------------------------------------------------------------------|
| 3a  | Joist/rafter level                                              | 1 for detached<br>2 for other types |                                                                                                  |
|     |                                                                 |                                     |                                                                                                  |
|     |                                                                 |                                     | ADL1, B7, 3a. Joist/rafter level.<br>Insulation between and across<br>and deeper between trusses |
| 3b  | Eaves and gable edges                                           | 1 photo                             |                                                                                                  |
|     |                                                                 |                                     | ADL1, B7, 3b. Eaves and gable ADL1, B7, 3b. Eaves and gable edges.                               |
|     | additional close up photo can<br>: The quality of photos should |                                     |                                                                                                  |

ADL §B7 (3) Roof: for each main roof type, to show thermal continuity and quality of insulation at the following.

ADL §B7 (4) **Openings:** for each opening type (one image per wall or roof type is sufficient), to show thermal continuity and quality of insulation with photographs of the following.

| Ref | Detail                                                                            | No of photos*                       | What should be shown on the photo                                                                |
|-----|-----------------------------------------------------------------------------------|-------------------------------------|--------------------------------------------------------------------------------------------------|
| 4a  | Window positioning in<br>relation to cavity closer or<br>insulation line          | 1 for detached<br>2 for other types | ADL1, B7, 4a. Window<br>positioning in relation to cavity<br>closer or insulation line           |
| 4b  | External dorset positioning<br>in relation to cavity closer<br>or insulation line | 1 photo                             | ADL1, B7, 4b. External doorset<br>positioning in relation to cavity<br>closer or insulation line |
|     | additional close up photo can<br>: The quality of photos should                   | -                                   |                                                                                                  |

ADL §B7 (5) Airtightness: additional photographs for all details 1–4 to show airtightness details (only if not included or visible in continuity of insulation image)

| Ref | Detail | No of photos* | What should be shown on the photo |
|-----|--------|---------------|-----------------------------------|
|-----|--------|---------------|-----------------------------------|

| 5a                                                                                                    | Joist/rafter level | 1 photo | To be defined by the Builder |  |  |  |
|----------------------------------------------------------------------------------------------------|--------------------|---------|------------------------------|--|--|--|
| * an additional close up photo can be added only when necessary<br>Note: The quality of photos should be subject to ADL §B7. |                    |         |                              |  |  |  |

ADL §B7 (6) **Building services:** for all plant associated with space heating, hot water, ventilation and low or zero carbon technology equipment within or on the building, show the following.

| Ref                                                             | Detail                 | No of photos*    | What should be shown on the photo           |  |  |
|-----------------------------------------------------------------|------------------------|------------------|---------------------------------------------|--|--|
| 6a                                                              | Boiler (main heating)  | 1 photo          | Boiler label, make, model and serial number |  |  |
|                                                                 |                        | 2 if two systems |                                             |  |  |
| 6b                                                              | Primary pipework       | 1 photo          | Photo to show that primary pipework is      |  |  |
|                                                                 |                        | 2 if two systems | insulated.                                  |  |  |
| 6c                                                              | Mechanical ventilation | 1 photo          | Presence of insulation outside the thermal  |  |  |
|                                                                 | ductwork               |                  | envelope; Diagram to be added               |  |  |
| * an additional close-up photo can be added only when necessary |                        |                  |                                             |  |  |
| Note: The quality of photos should be subject to ADL §B7.       |                        |                  |                                             |  |  |

When photographs are received, with the plot number and detail reference according to the numbers used in ADL §B7 and §B8, SAP Assessor uses them in **addition** to the documentary evidences required by the SAP Conventions.

The references of photos (e.g.P1/3b) **are not** for including into BREL Section 2b.

Photos with the plot number and detail reference according to the numbers used in ADL §B7 and §B8, are stored by SAP Assessor together with other documentary evidenced required for SAP Assessment.